i

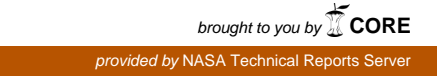

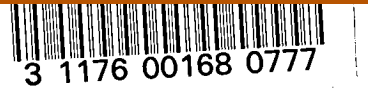

NASA Technical Memorandum 81663

•N*A*S*A*-TM-81663 19810007540

# ,\_ Pr**o**pulsi**o**n System Mathematical *,* M**od**el F**o**r a Lift*/*Cruise Fan V*/*STOL Aircraft

Gary L. Cole and James F. Sellers *Lewis Research Center Cleveland, Ohio*

Bruce E. Tinling **Bruce E.** Tinling **All Accords** 2 1981 *Ames Research Center Moffett Field, California* and the second term of the second  $\frac{1}{2}$ 

, December 1**9**8**0**

FOR REFERENCE

tor to it takes their thin need

and r,;  $\alpha \circ p$  ,  $\alpha$  $\mathbf{L}$ i $\mathbb{N}$  and the  $\mathbb{N}$  transformation  $\mathbb{N}$ 

 $\sim$   $\sim$   $\sim$   $\sqrt{2}$ *RTER*  $'$ IAMPTON, VIRGINIA

# **N/S/**

P $\label{eq:2.1} \frac{1}{\sqrt{2}}\int_{0}^{\infty}\frac{1}{\sqrt{2\pi}}\left(\frac{1}{\sqrt{2}}\right)^{2}d\mu_{\rm{max}}\,.$ 

## PROPULSION SYSTEM MATHEMATICAL MODEL FOR A LIFT/CRUISE FAN V/STOL AIRCRAFT

by

Gary L. Cole and James F. Sellers (Lewis Research Center)

and Bruce E. Tinling (Ames Research Center)

#### **SUMMARY**

A propulsion system mathematical model is documented that allows calculation of internal engine parameters during transient operation. A non-real-tlme digital computer simulation of the model is also presented. It can be used to investigate thrust response and modulation requirements as well as the impact of duty cycle on engine llfe and design criteria. Comparison of simulation results with steady-state cycle deck calculations showed good agreement. The model was developed for a specific 3-fan subsonic V/STOL aircraft application but it could be adapted for use with any similar llft/crulse V/STOL configuration.

N81-16055#

 $\label{eq:2.1} \frac{1}{\sqrt{2}}\int_{\mathbb{R}^3}\frac{1}{\sqrt{2}}\left(\frac{1}{\sqrt{2}}\right)^2\frac{1}{\sqrt{2}}\left(\frac{1}{\sqrt{2}}\right)^2\frac{1}{\sqrt{2}}\left(\frac{1}{\sqrt{2}}\right)^2\frac{1}{\sqrt{2}}\left(\frac{1}{\sqrt{2}}\right)^2.$ 

 $\mathcal{L}^{\mathcal{L}}(\mathcal{L}^{\mathcal{L}})$  and  $\mathcal{L}^{\mathcal{L}}(\mathcal{L}^{\mathcal{L}})$  and  $\mathcal{L}^{\mathcal{L}}(\mathcal{L}^{\mathcal{L}})$ 

#### **INTRODUCTION**

A V/STOL aircraft propulsion system must supply the necessary lift forces and control moments during hover and vertical operations. To provide the desired aircraft handling qualities the propulsion system necessarily becomes an element in one or more high gain control loops. The result is a potential for undesired interactions between the flight control and the propulsion system. In the case of multiple engine systems there must be a means of power management and, possibly, accommodation of an engine failure.

In order to satisfy the unique requirements of V/STOL the propulsion system will have to meet certain thrust response, modulation and precision setting specifications. The harsh duty cycle of a V/STOL and the associated manipulation of the propulsion system will have an impact on engine life.

Mathematical models are certain to play an important role in the investigation of V/STOL propulsion requirements.  $\mathbf{A}$ simple linear-transfer-function propulsion model is not adequate. Although a detailed aerothermodynamic model is not necessary it is desirable to be able to examine some internal engine parameters  $(e, g, turbine$  inlet temperature, compressor exit pressure).

The propulsion system mathematical model presented in this report was developed as part of a joint program with NASA Ames to model the research and technology (RTA) V/STOL aircraft shown in figure 1. The objective of the program was to provide data which could be used to investigate propulsion-system/flight-control interactions and propulsion requirements for subsonic V/STOL aircraft. This was accomplished by simulating the approach trajectory up to or just before hover while the aircraft was under automatic control. Approaches were made in the presence of disturbances such as turbulence, initial vertical and lateral offsets and engine failures. A non-realtime digital computer simulation of the models was used. The aircraft and flight control system models, some flight path results, and availability of data are discussed in reference 1. Additional information regarding the RTA characteristics and modeling are given in reference 2.

The objective of this report is to document the details of the propulsion system mathematical model as it was used in the RTA simulation. Although the model was developed for the RTA application it could be adapted for use with any similar lift/cruise V/STOL The model is nonlinear and allows monitoring of configuration. internal engine pressures and temperatures. Dynamic representations

 $\mathbf{1}$ 

of rotor inertias,heat s**o**ak, fuel **c**ontrol an**d** pit**c**h act**u**atorsare included in the model. Steady-state accuracy of the computer simulation is discussed and some transient results are presented. Listings of the digital computer program are also given with a brief discussion of each subroutine's function.

#### PROPULSION SYSTEM DESCRIPTION

The resear**c**hand techn**o**l**o**gy aircraft propulsion system c**o**nsists **o**f two llft/crulseturbofan engines,**o**ne turboshaft engine a**n**d **o**ne remote lift fan as shown in figures 1 and 2. The core engines are modeled after modified Detroit Diesel Allison XT701-AD-700 engines and the fans are based on Hamilton Standard 157.5-cm diameter variable pitch, low-pressure ratio fans. Additional information regarding the design of these units is given in references 3, 4, and 5. The lift/cruise fans are driven by the corresponding turboshaft engine low pressure (power)<br>turbine through a reduction gear assembly. All three fans are turbine through a reduction gear assembly. connected by shafting through a combiner gearbox. This allows power transfer and prevents a loss of fan operation and hence thrust in the event of an engine failure. When a failure occurs, the failed engine power turbine is disconnected by means of an overrunning clutch to minimize the power loss. The remote fan is disengaged by declutching<br>during conventional flight. Thrust amplitude is modulated primarily Thrust amplitude is modulated primarily by varying fan-blade pitch angle. Total uninstalled thrust with all engines and fans operating at intermediate power is about 165 KN. Thrust is vectored by means of hooded nozzles on the aft engines and a louver system on the remote fan exit (fig. 1). The vectoring was included as part of the RTA airframe model.

#### PROP**U**LSI**O**N SYSTEM MODEL DESCRIPTION

Engine C**o**mp**o**nent Models

This section describes some of the propulsion mathematical model<br>details and assumptions and, where necessary, methods of necessary, methods of implementation.

Listings of the computer simulation are given in appendix B along with a brief description of each subroutine. The model equations can be readily determined from the FORTRAN program and are not summarized<br>elsewhere. Definitions of the FORTRAN variables are given in variables are given in appendixA.

A schematic of one turbofan engine is given in figure 3 and shows engine station numbers. The same station numbering is retained for the separate turboshaft and remote fan units unless noted otherwise. A computational flow diagram of the propulsion system model is given in figure 4. Each propulsion unit has its own representation. However, only two representations are shown in figure 4 because the turbofans, units I and 2 (fig. 2), are identical.

Required aircraft inp**u**ts t**o** the m**o**del are altitude an**d** Ma**c**h number. Altitude is used as the independent variable to determine ambient conditions from standard atmosphere tables. An additional input, DTT,<br>is added to ambient temperature to simulate nonstandard-day . is added to ambient temperature to simulate nonstandard-day temperature conditions. Mach number is used to compute free-stream total temperature and pressure. In this model the inlet is simply treated as having constant pressure recovery. Ordinarily recovery will depend on all speed and angle of attack (see ref. 6 for example). This is a more important consideration in a tilt nacelle application, especially in the flight regime where air speed is high (120 Kts) and angle of attack is high  $(60^{\circ})$ .

> Fan temperature and pressure ratios and corrected airflow are found as functions of both fan blade pitch angle (ranging from  $-20^{\circ}$  to 7.3°)<br>and fan corrected speed (ranging from 70% to 110% of design). The and fan corrected speed (ranging from 70% to 110% of design). lift/cruise fan pressure and temperature ratios are different at the hub (station 25) and tip (station 13). A fan stall-margin calculation is made based on a knowledge of fan corrected airflow and pressure ratio at stall as a function of fan blade angle and corrected speed. Fan-blade angle is input from the pitch actuator, which is assumed to be a simple first order lag with a .I second time constant. Fan blade pitch rate is limited to 100°/sec. During the RTA simulation study (ref.l), the pitch actuator was included as part of the power lever system model. The actuator model was basically the same as that Just discussed except that a provision was made for a deadband in blade position. During the RTA study the actuator time constant and deadband size were varied to investigate the effects of thrust response and accuracy setting.

> Compressor corrected airflow and adiabatic efficiency are determined as functions of compressor corrected speed (ranging from 65 to 107.5 percent of design).

> Fan duct airflow for the turbofan units is computed by subtracting compressor airflow from fan airflow. All fan ducts are treated as having a fixed percentage total pressure loss.

> Core flow is assumed to be the same as compressor airflow minus

compressor bleed. Fuel flow is added at the combustor and the bleed airflow is added back into the core flow at the turbines.

An iteration pro**c**es**s** i**s** u**s**ed to c**o**mpute **comb**ust**o**r tota**l** pr**e**ss**u**re PT4 which is assumed to be equal to compressor discharge static pressure<br>PS3. The iteration loop (see FNCN<sub>V</sub>D subroutines) invalues the The iteration loop (see ENGNyD subroutines) involves the heat-soak lead-l**a**g dynami**cs a**nd the temperature rise (TT4P**-**TT**3**) acros**s** the combustor due to the fu**e**l f**l**ow In**p**ut WFM. The tempe**r**ature rise is f**o**un**d** as **a** linear f**u**n**c**ti**o**n **o**f fuel/alr ratio. T**o**tal **p**ressure an**d** te**m**peratur**e** ratios a**c**ross the high pressure turbine are assum**e**d to be constants. Temper**a**tur**e**, pre**s**sure and flow at the n**o**zzles of the turbofan **u**nits are **c**alculatedassumin**g**mi**x**in**gof** the fan d**u**c*t* and low-pressure turbine alrs**t**re**a**ms.

Fan, compressor and turbine power are computed from the flow rate through the machi**n**e times the enthalpy rise or drop a**c**ro**s**s it. Enthalpychange is approximatedas a constantspe**c**ifi**c**heat **t**imes the change in temperature. The specific heat values in the equations were ad**j**ustedto give goo**d** agreement with the Detroit Die**s**el Allison steady-state**c**y**c**le de**c**k representationof the propulsionsystem. The time rate of change of rotor speed is calculated from the difference in power absorbed by the compressor or fan and the associated turbine<br>power. Power losses due to gearing are neglected. High pressure power. Power losses due to gearing are neglecte**d**. **H**igh pressure rotor a**c**celerationsare cal**c**ulatedindividuallyas show**n** in figure 4. However, since all three fans are connected by shafting, the low pressure rotor powers are summed as shown in figure 4. The time rate of change of fan speed NLDT is integrated to obtain fan speed which is the same for all three fans (see subroutine DVTOL). An option is enc same for all three fans (see subroutine DVTOL). An option is availableto allow de**c**lut**c**hlngof the remotefan. In tha**t c**a**s**e the power absorbed by the fan HPF3 and its inertia go to zero through a<br>lag term. This feature was not used during simulation of the BTM This feature was not used during simulation of the RTA. Another option allows **s**imulationof an engine core failure. In that case the power outp**u**t of the low pressure turbine **d**rops to zero instantaneously. In the case of a turbofan failure the temperature of the nozzle airflow is set equal to the fan duct air temperature (i.e. no heating from core).

Thrust calculations are based on conventional momentum equations using the appropriate airflows and **J**et velocities. The nozzle exit temperature of the turboran units is higher than that of the remote fan because of mixing with hot air from the core. The higher<br>temperature results in higher nozzle velocity and consequently higher thrust  $\sum_{i=1}^{n}$  In the exact  $\sum_{i=1}^{n}$  is anominated velocity and consequently higher thrust. In the case of propulsion unit 3, only the fan is assumed to produce thrust (core thrust is neglected).

4

### Fuel Control Model

The dunamics of the fuel control is shown in figure 5. The dynamic**s** of the compreasor-lnlet total-temperature (TT25) sensor and the fuel metering valve are implemented as first order lags. The time constant of the sensor is a function of airflow W25. Inputs to the fuel control are sensed compressor-inlet temperature T25SN, compressor exit static pressure PS3, high-pressure-rotor mechanical compressure-rotatic pressure PS3, high-pressure-rotor mechanical There are no manufactured through pressure-rotor corrected speed PCNHRD.  $T_{\text{total}}$  are no measurement dynamics associated with PS3<sup>-o</sup>r NH. When determined from the power leven currently corrected speed was inedudes a procedure from the power system output. The fuel control includes a proportional-plus-integral controller and fuel schedule to limit engine acceleration and deceleration. The MIN and MAX and limiter blocks shown in the diagram are part of the engine accel/decel limit and overtemperature protection. The output of a MIN or a MAX block is the smallest or largest of its inputs respectively. The control, as programmed, limits mechanical speed respectively. **T**he control, as programmed, limits mechanical speed operation between the state of design mechanical speed. The output of the fuel valve, WFM, goes to the combustor.

# RESULTS AND DISCUSSION

Steady-state results from the propulsion system computer simulation Detroit Diesel Alliese CDMA, part and steady-state cycle deck developed by Detroit Diesel Allison (DDA). Both programs were run at fan corrected speeds ranging from 70 to 110 percent of design (fan blade pitch angle<br>at design) and at fan blade pitch angles ranging from 1 to -12 degrees (fan corrected speed of 100%). In the fan corrected speed range of 90 to 110% the maximum thrust error was 4% and most other variables (e.g. fuel flow turbing inlot terror was  $\frac{1}{2}$  and most other variables  $(e.g.,$ Fuel flow, turbine inlet temperature) were in error by less than 3%. At 70% fan corrected speed thrust and fuel flow were in error by 7% or less and temperatures and pressures were off by less than 3%.

Figure 6 illustrates the type of transient results that can be obtained for internal parameters from the propulsion simulation. Not obtained for internal parameters from the propulsion simulation. Not all of the internal engine parameters that are available in the simulation are shown was taken from  $\sim$  referrence I and is typical of the results obtained from the RTA simulation study. The results are for the last 120 seconds of an<br>approach trajectory to hover. Failure of engine number 2 was programmed to occur at an altitude of 305m (approximately 30 seconds). we consider the occurrence of  $p$  approximately 30 seconds). Cycling of engine parameters such as turbine inlet temperature TT4 is evident as is the large Jump in TT4 after the engine failure occurs.

In fact, at the end of the transient, TT4 approaches the 1 hour conti**ng**ency r**a**ting of 1620 **K** specified in r**e**ference 5. \_ Events suc**h** as these are of interest as to how they impact engine life and design criteria f**o**r V/STOL aircraft. Analysis of th**e**se data are beyond the  $\frac{1}{2}$ **scope** of this report.

#### CONCLUDING REMARKS

r

A propulsion system model suitable for a non-real-tlme digital simulation of a lift/cruise fan **V/STOL** aircraft was presented.<br>Steady-state agreement with detailed cycle deck calculations is good. state agreement with detailed cycle deck calculations is good. The model has been integrated with the NASA-Ames mathematical model of the V/STOL Research and TechnologyAircraft (RTA). It could b**e** a**d**apte**d f**or **use** with any **s**imil**a**rly co**n**fi**g**ured **airc**raft. The propulsion model is sufficiently detailed to allow investigation of<br>thrust response requirements and low-ovelo-fations (we'll life response requirements and low-cycle-fatigue/engine-lifedeterioration during approach and vertical landing trajectories.

#### REFERENCES

- i. Tinling, Bruce E.; and Cole, Gary L. : Simulation Study of the Interaction Between the Propulsion and Flight Control Systems of a Subsonic Lift Fan VTOL. NASA TM 81239, 1980.
- 2. Bland, M. P.; Fajfar, B.; and Konsewicz, R. K. : Mathematical Model for Lift/Cruise Fan V/STOL Aircraft Simulator Programming<br>Data. (MDC-A4571, McDonnell Aircraft Co.: NASA Contract (MDC-A4571, McDonnell Aircraft Co.; NASA Contract NAS2-9144.) NASA CR-151916, 1976.
- 3. Preliminary Design of Propulsion System for V/STOL Research and Technology Aircraft. (DDA-EDR 9082, Detroit Diesel Allison; NASA Contract NAS3-20053.) NASA CR-135207, 1977.
- 4. Ryan, W. P.; Black, D. M.; and Yates, A. F.: Variable Pitch Fan<br>System for NASA/NAVY Research and Technology Aircra System for NASA/NAVY Research and Technology Aircraft. (Hamilton Standard; NASA Contract NAS3-20033.) NASA CR-135185, 1977.
- 5. Definition of Propulsion System for V/STOL Research and Technology<br>Aircraft. (EDR-9020, Detroit Diesel Allison: NASA Contract (EDR-9020, Detroit Diesel Allison; NASA Contract NAS3-20034.) NASA CR-135161, 1977.
- 6. Glasgow, E. R.; Beck, W. E.; and Woollett, R. R.: Zero-Length Slotted-Lip Inlet for Subsonic Military Aircraft. AIAA Paper 80-1245, June 1980.
- 7. McCracken, Daniel D.; and Dorn, William S.: Numerical Methods and Fortran Programming. John Wiley and Sons, Inc., 1964.

#### APPENDIX A

## DEFINIT**I**ON**O**F PROPULSION**S**YSTEMFORTRANVARIABLE**S**

The following list defines the basi**c** propul**s**ion systemparameters including all variables required to interpret the mathematical model equations. The general form of the variable names is ABCxy where ABC refers to the physical quantity,  $x$  refers to the station number ( $1$  or 2 digits, see fig. 3), and y refers to the propulsion unit number (see figs.  $1, 2$ ). The propulsion unit designation  $y$  is attached to the name only in subroutine DVTOL. Both SI and English units are given for each variable. When used with the RTA simulation, the computations, as documented in this report, were made using English units.

ALTENG aircraft altitude,  $m$  (ft)<br>BETAF fan blade pitch angle deg fan blade pitch angle deg BETFD or BETN command to fan blade actuator<br>DELTAT integration step size from LTI DELTAT integration step size from LIFAN (typically.01), sec.<br>DETETO transient time input from LIFAN (typically 05) sec. DETETO transient time input from LIFAN (typically .05), sec<br>DTT temperature increment above standard atmosphere  $Y(A)$ DTT temperature increment above standard atmosphere, K(deg R)<br>EIE initial fuel flow rate Ko/sec (lbm/br) EIE initial fuel flow rate, Kg/sec ( $1bm/hr$ )<br>EOKL soutputs of first order lags in LIEAN output of first order lag in LIFAN when fan 3 clutch is engaged or disengaged ETAC core compressor efficiency, dimensionless<br>ETAR inlet pressure recovery, dimensionless inlet pressure recovery, dimensionless FGROSS or FGROS propulsion unit gross thrust, N (1bf)<br>FN propulsion unit net thrust N(1bf) FN propulsion unit net thrust,  $N(lbf)$ <br>FRAM ram drag.  $N(lbf)$ FRAM ram drag, N(1bf)<br>FREQ2 heat soak lag fr FREQ2 heat soak lag frequency (see fig. 4) rad/sec<br>FREQ4 heat soak lag frequency (see fig. 4) rad/sec FREQ4 heat soak lag frequency (see fig. 4) rad/sec<br>HPF power absorbed by fan. W(hn)  $HPF$  power absorbed by fan, W(hp)<br>HP1T power generated by low prass HPIT power generated by low pressure turbine,  $W(hp)$ <br>HP2C power absorbed by core compressor  $W(hp)$ HP2C power absorbed by core compressor, W(hp)<br>HP2T power generated by high pressure turbing HP2T power generated by high pressure turbine,  $W(hp)$ <br>IMODE < 0 for initialization pass < 0 for initialization pass • 0 for transient run NH compressor speed, rpm NHDT compressor acceleration, rpm/sec<br>NL fan speed, rpm NL fan speed, rpm<br>NLDT fan acceleratie NLDT fan acceleration,  $rpm/sec$ <br>P,PS static pressure.  $N/cm**2$ static pressure, N/cm\*\*2 (psi) PCNHD or PCNHRD commanded compressor corrected speed, % of design

PCNHR compressor corrected speed, % of design<br>PCNLR fan corrected speed, % of design PCNLR fan corrected speed, % of design<br>PRSTL fan stall pressure ratio for give PRSTL f**a**n st**all p**res**su**re r**a**tio for given PCNLR  $\label{eq:2.1} \frac{1}{2} \int_{\mathbb{R}^3} \left| \frac{1}{2} \int_{\mathbb{R}^3} \left| \frac{1}{2} \int_{\mathbb{R}^3} \left| \frac{1}{2} \int_{\mathbb{R}^3} \left| \frac{1}{2} \int_{\mathbb{R}^3} \left| \frac{1}{2} \int_{\mathbb{R}^3} \left| \frac{1}{2} \int_{\mathbb{R}^3} \left| \frac{1}{2} \int_{\mathbb{R}^3} \right| \right| \right| \right) \right| \, d\mathcal{H}$ PS3GS guess for compres**s**or exit static pre**s**sure in ite**r**atio**n** loop (see ENGNyD subroutines), N/CM\*\*2 (psi) PT **total**pr**ess**ur**e,**N/**C**M**\***\***2**(psi) PI**3**Q**2 fan** tip **t**o**tal p**r**e**s**su**r**e ra**ti**o** P**25**Q**2**\_ **fan h**ub t**ot**al**pr**e**s**s**ur**e r**a**ti**o** SM fan stall margin<br>T static temperatur  $F$  static temperature,  $K(\text{deg } R)$ TAUT25 compressor inlet temperature sensor time constant, sec TA**U**I he**a**t s**oa**k dyna**m**ics time constant (see fig. 4), se**c** TAU**3** \_ heat soak dynamics time constant (see fig. 4), se**c**  $TT \sim t$ otal temperature, K (deg R) TT3P **compressor exit total temperature before heat soak K (deg R)** TT4P  $\sim$  combustor exit total temperature before heat soak, K (deg R) T13Q2 **cofan tip total temperature ratio**<br>T25Q2 **fan hub total temperature ratio** T25Q2 fan hub total temperature ratio<br>T25SN output of compressor inlet total T25SN output of compressor inlet total temperature sensor, K(deg R)<br>V flow velocity, m/sec flow velocity, m/sec VCLUCH signa**l** fr**o**m LIFAN in**d**icating when fan 3 is engaged (=i.) or disengaged  $(=0.)$ VJ3 propulsion unit 3 low pressure rotor moment of inertia, kg-m (slug-ft) W inlet and engine core airflow rate, kg/sec (1bm/sec)<br>WA fan duct airflow rate, kg/sec (1bm/sec) WA fan duct airflow rate, kg/sec (1bm/sec)<br>WFH fuel flow rate, kg/br (1bm/br) WFH fuel flow rate,  $kg/hr$  ( $lbm/hr$ )<br>WFI output of fuel controller inter WFI output of fuel controller integrator,  $\text{kg/hr (lbm/hr)}$ <br>WFM fuel flow rate,  $\text{kg/sec}$  (lbm/sec) WFM fuel flow rate, kg/sec (1bm/sec)<br>WG mass flow rates downstream of com mass flow rates downstream of combustor (includes fuel flow), kg/sec (ibm/sec) WSTL fan stall airflow for given PCNLR, kg/sec (ibm/se**c**) WIR fan corrected airflow, kg/sec (1bm/sec)<br>W25R compressor corrected airflow, Kg/sec (1) W25R compressor corrected airflow, Kg/sec (1bm/sec)<br>XFAIL flag to indicate engine failure C 0 for engine flag to indicate engine failure (1.0 for engine operating,  $0$ . for engine failed) XNPCT fan mechanical speed, %of design

9

#### APPENDIX B

#### DESCRIPTIONS AND LISTINGS OF DIGITAL COMPUTER SUBROUTINES

#### Subroutine DVTOL

This is the main controlling routine for the propulsion system computer program. It is assumed that DVTOL is called from a main program or another subroutine that supplies the aircraft altitude ALTENG and Mach number XMACH as well as initialization constants, control flags (e.g. XFAIL) and any other required inputs. References to LLFAN in the comment statements of DVTOL refer to input from or output to the power lever system part of the RTA airframe model. DVTOL sets up the initial conditions and controls the flow of the program during the dynamic segment. Output statements have been omitted, but just about all fan and engine variables are available via the COMMON statements.

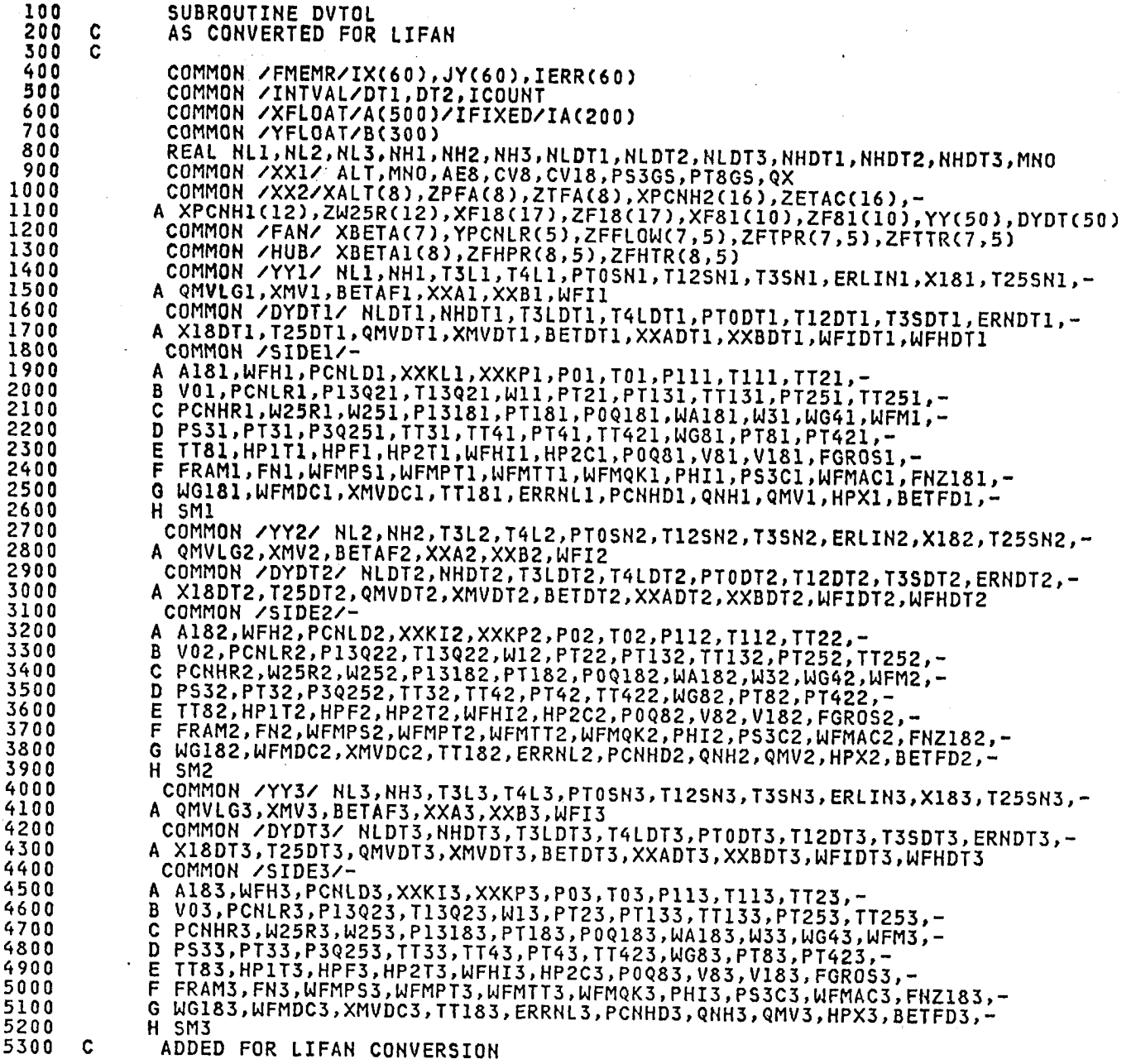

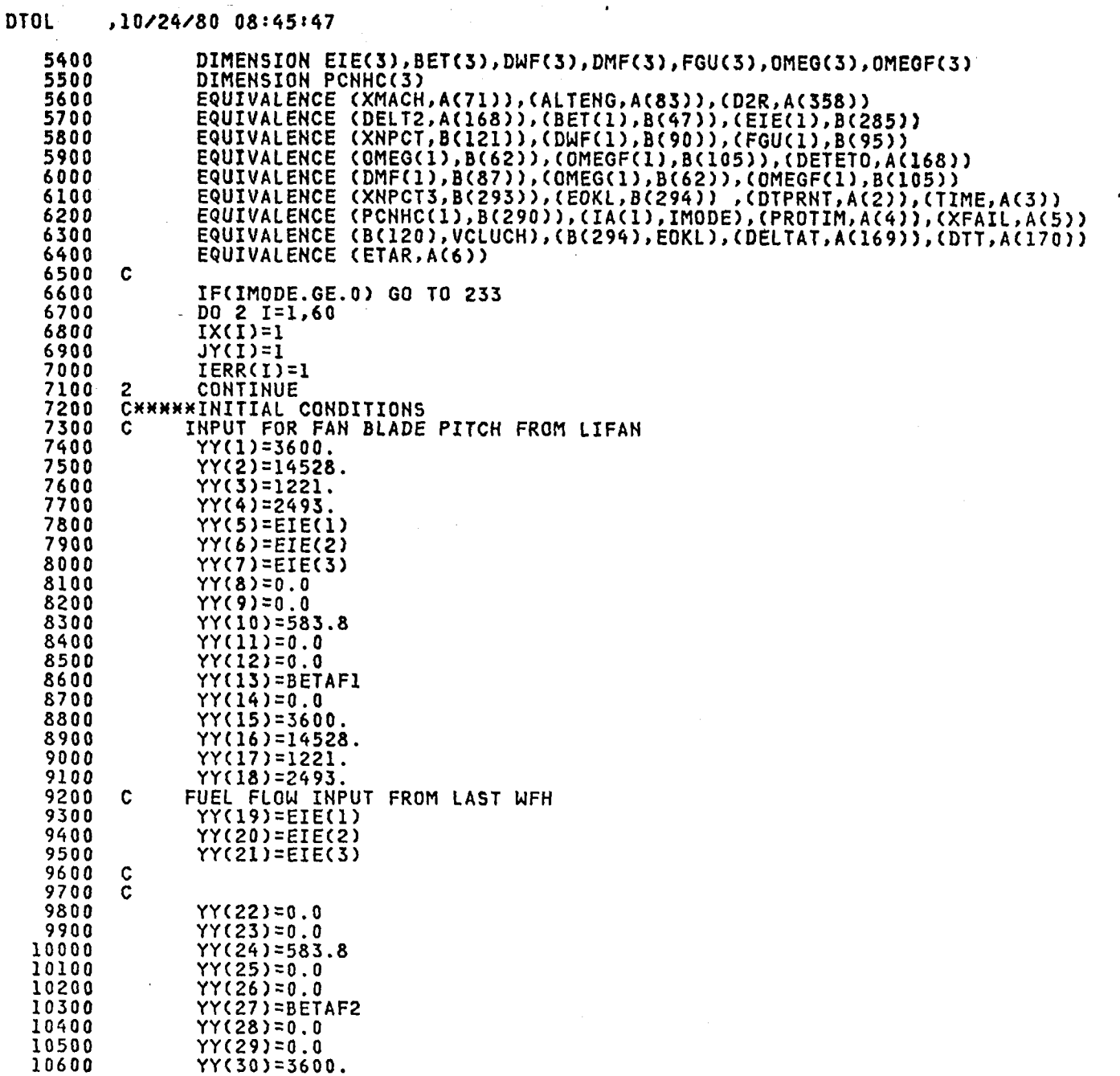

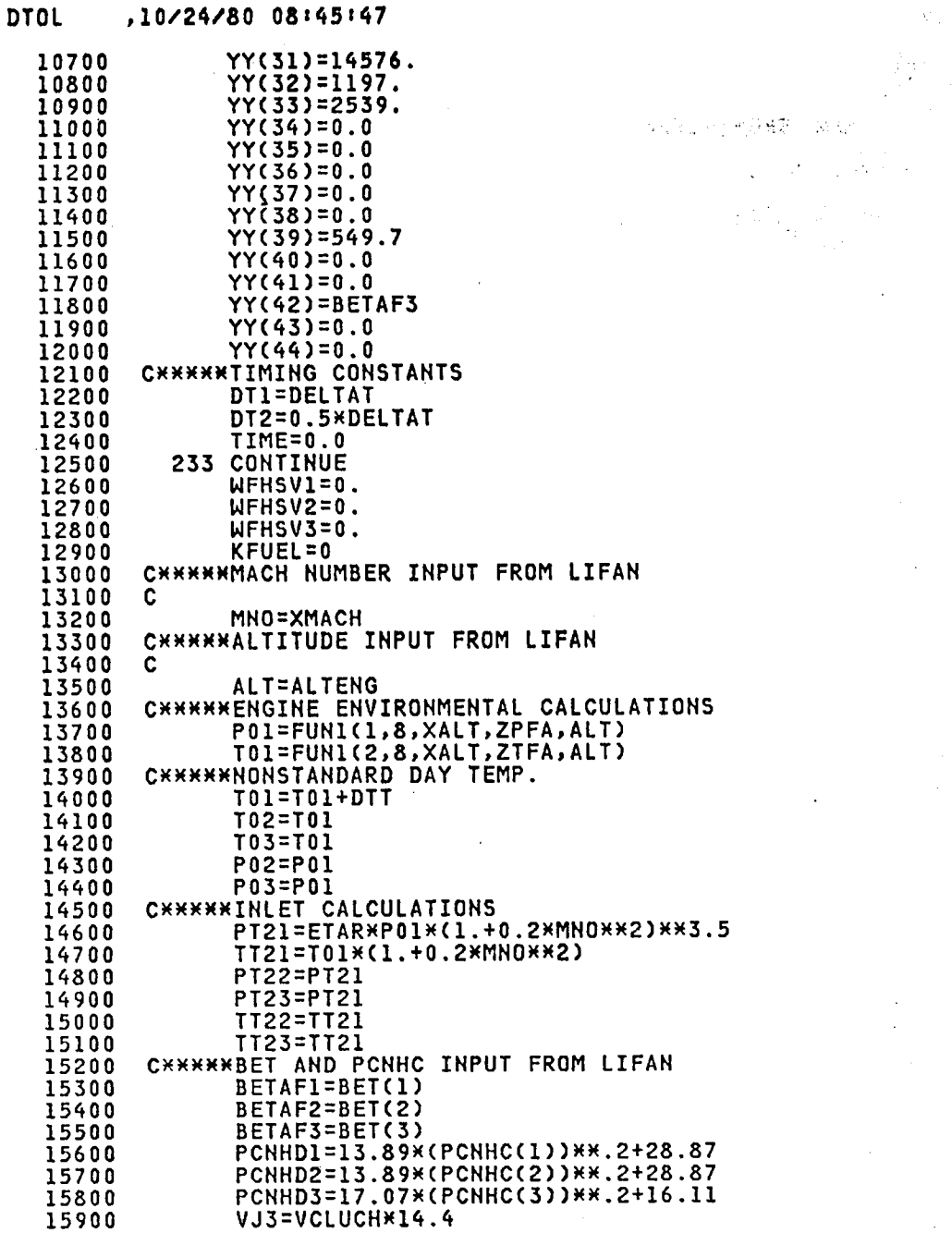

 $\label{eq:1} \mathcal{L}_{\mathcal{A}} = \mathcal{N}_{\mathcal{A}} \left( \mathcal{L}_{\mathcal{A}} \right) \left( \mathcal{L}_{\mathcal{A}} \right) \left( \mathcal{L}_{\mathcal{A}} \right) \left( \mathcal{L}_{\mathcal{A}} \right) \left( \mathcal{L}_{\mathcal{A}} \right) \left( \mathcal{L}_{\mathcal{A}} \right) \left( \mathcal{L}_{\mathcal{A}} \right)$ 

 $\sim 10^{11}$ 

 $\bar{f}$ 

 $\frac{1}{2}$ 

 $\label{eq:2.1} \mathcal{L}_{\mathcal{A}} = \mathcal{L}_{\mathcal{A}} \left( \mathcal{L}_{\mathcal{A}} \right) \left( \mathcal{L}_{\mathcal{A}} \right) \left( \mathcal{L}_{\mathcal{A}} \right)$ 

 $\ddot{\phantom{a}}$ 

 $\frac{1}{2}$ 

a Barto  $\mathcal{L}_{\mathcal{L}}$ 

 $\label{eq:2} \frac{1}{\sqrt{2}}\left(\frac{1}{\sqrt{2}}\right)^2\left(\frac{1}{\sqrt{2}}\right)^2\left(\frac{1}{\sqrt{2}}\right)^2\left(\frac{1}{\sqrt{2}}\right)^2\left(\frac{1}{\sqrt{2}}\right)^2.$ 

 $\sim 1$ 

 $\mathcal{A}^{\mathcal{A}}$ 

 $\overline{\phantom{a}}$ 

 $\sim 10$ 

 $\ddot{\phantom{a}}$ 

 $\sim$ 

 $\hat{\mathcal{A}}$ 

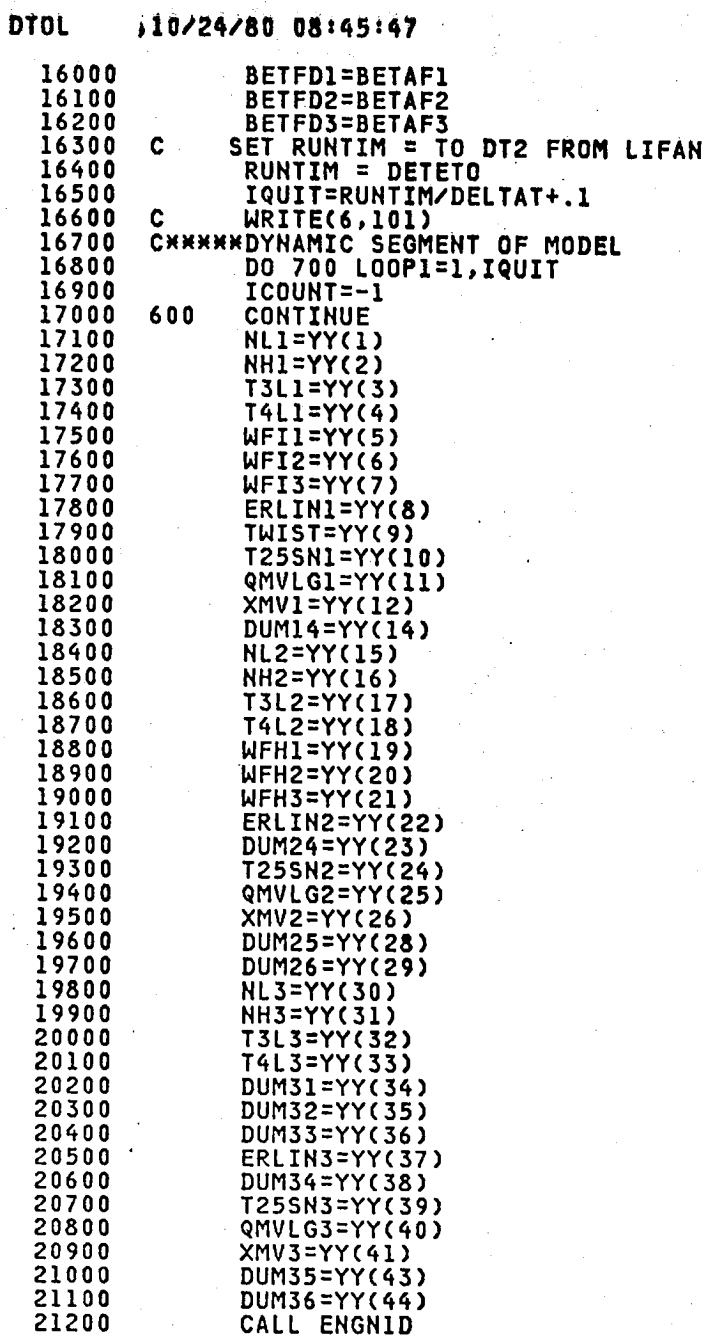

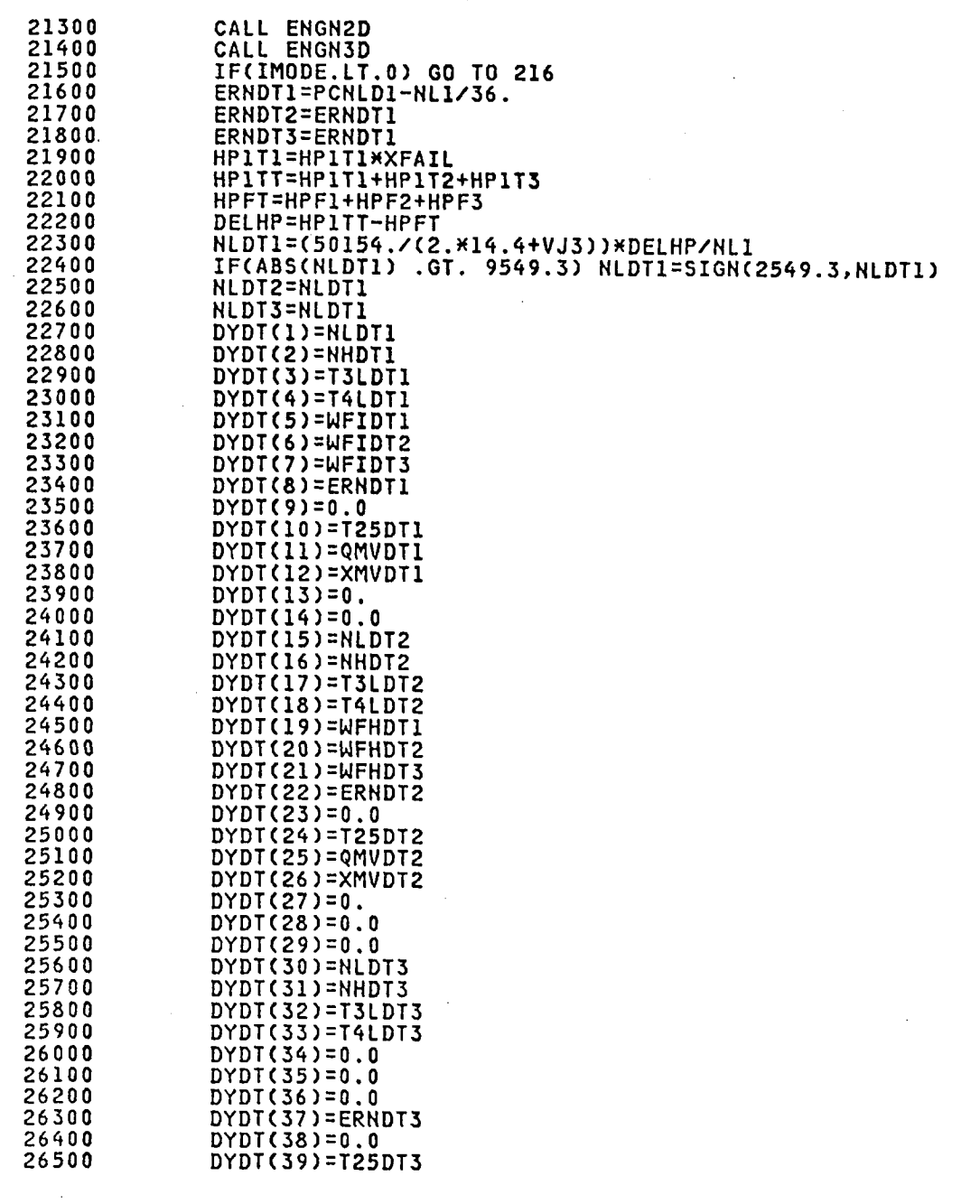

 $\bar{z}$ 

 $\sim$  $\bar{z}$ 

DTOL , 10/24/80 08:45:47

 $\bar{\beta}$ 

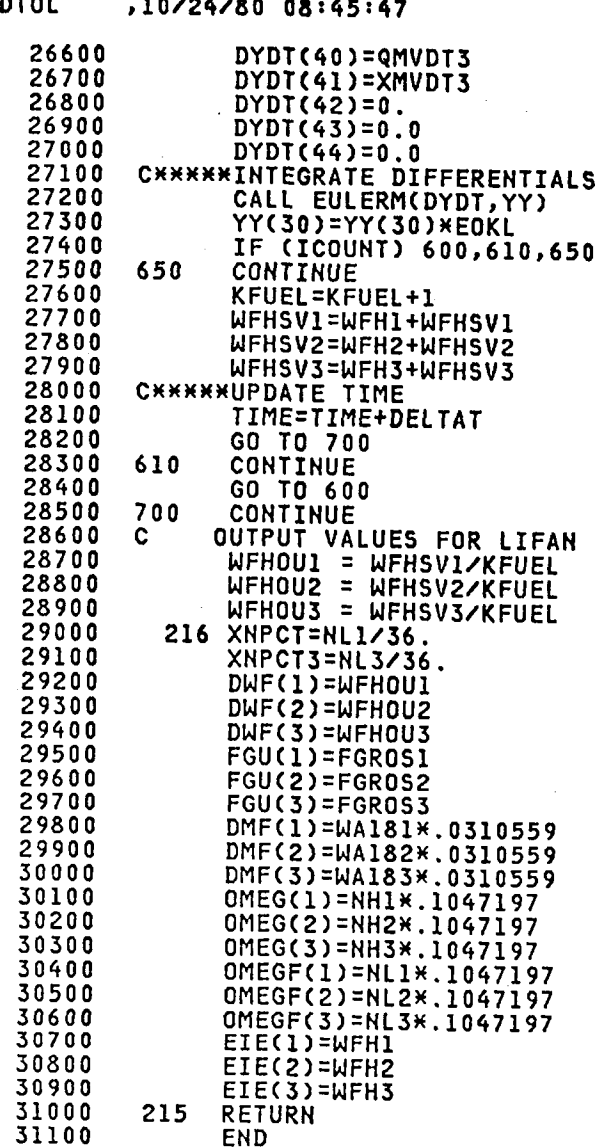

#### Subr**outine ENGNID**

 $\mathcal{L}$ 

This s**u**br**ou**tine is ca**l**led f**r**om DVTOL an**d** c**om**putes variab**l**es **f**or turbo**f**an propul**s**ion unit number one (**s**ee fig. I). I**n**cluded ar**e f**an, core, core inl**e**t tem**p**erature s**e**nsor**,** core speed (fuel) cont**r**o**l**, and fan-blade pitch actuator parameters. (It should be **r**ecal**l**ed th**at** the pitch a**c**tuator was handled out**s**ide the propu**l**sion mod**e**l for the RTA simulation.) Derivative terms are also calculated except for fan • acceleration NLDT, which requires liputs from all three propulsion units.

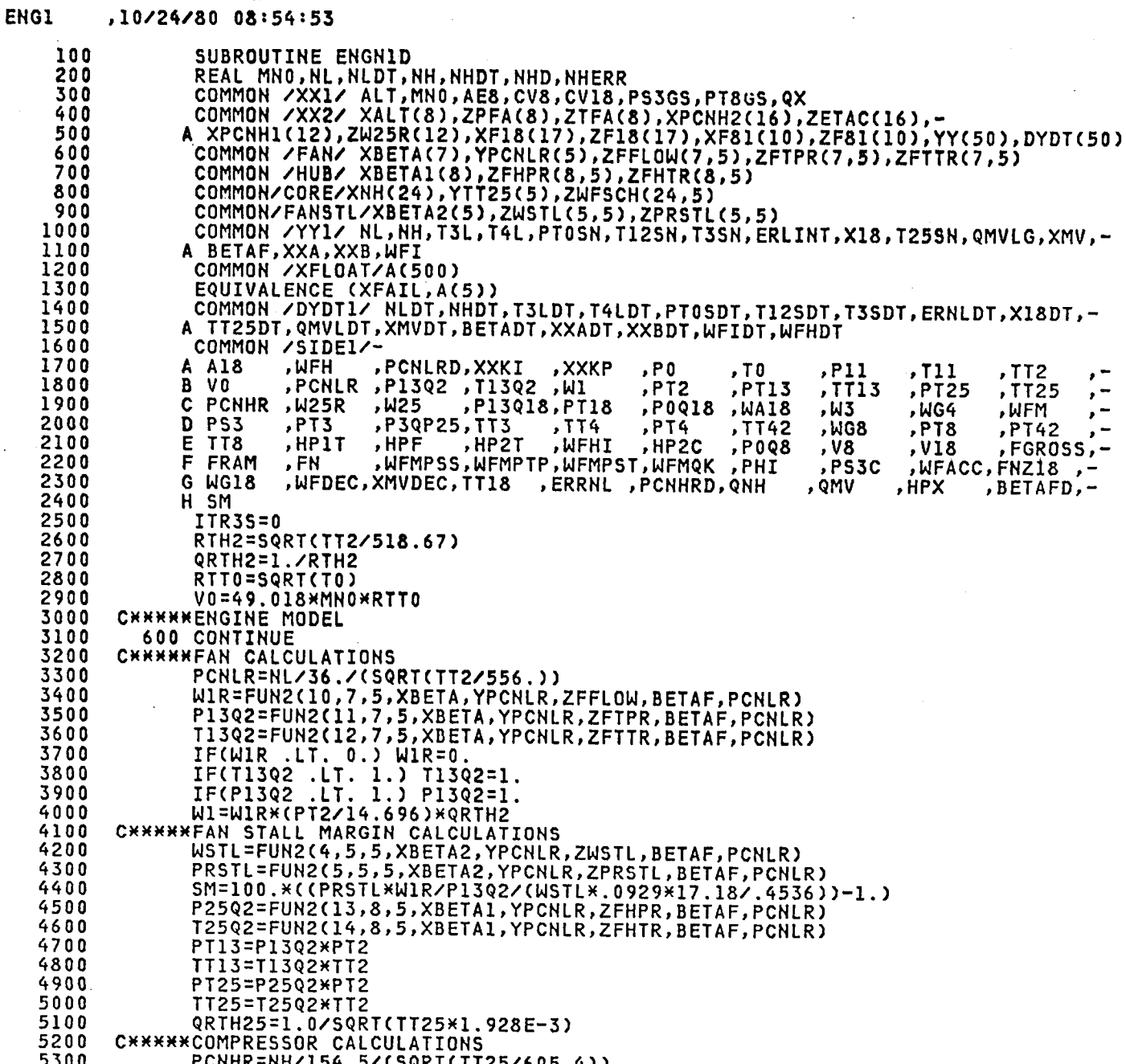

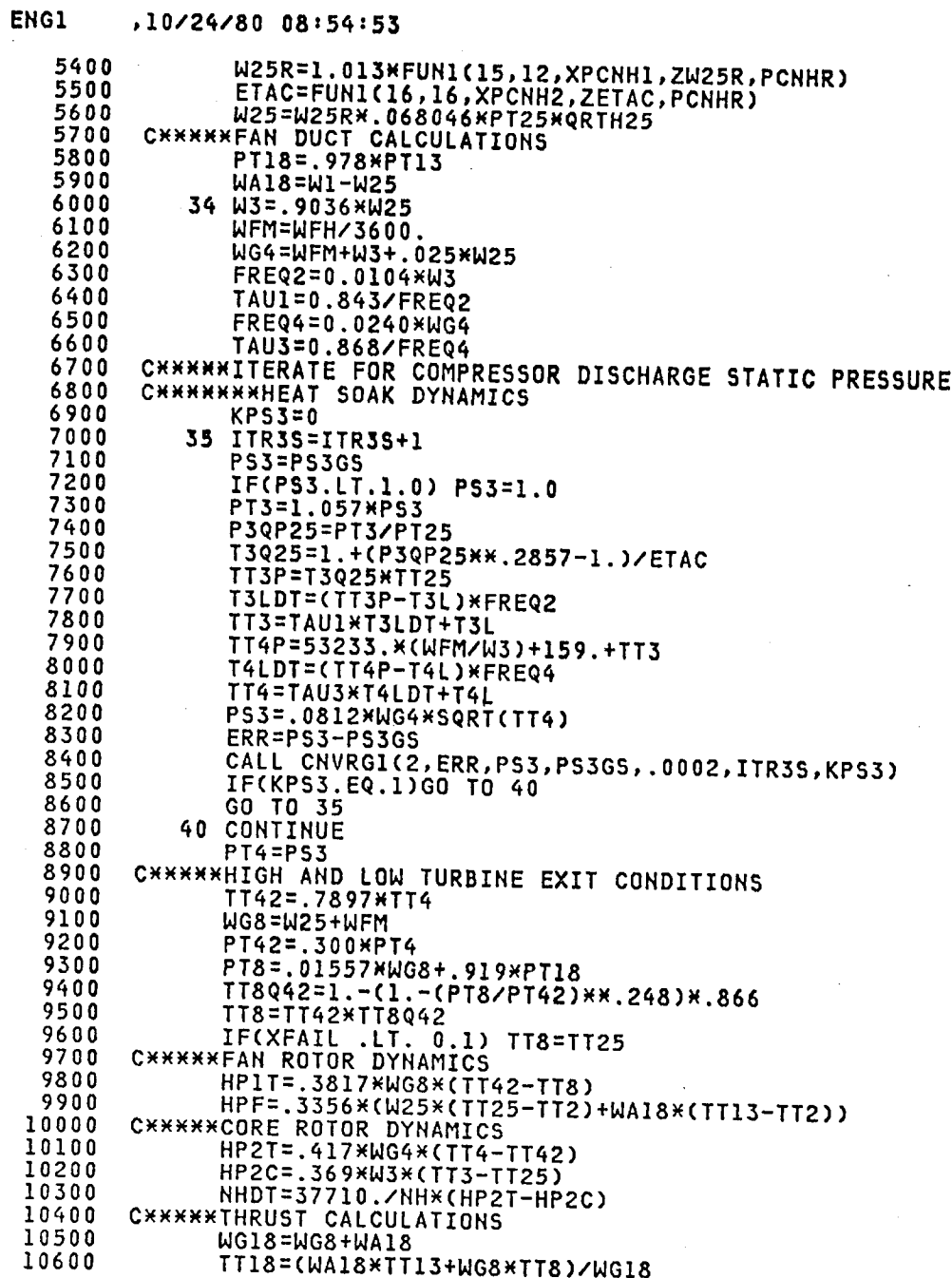

 $\bar{\alpha}$ 

 $\sim$ 

 $\bar{\star}$ 

#### ENGI ,10/24/80 08:54:53

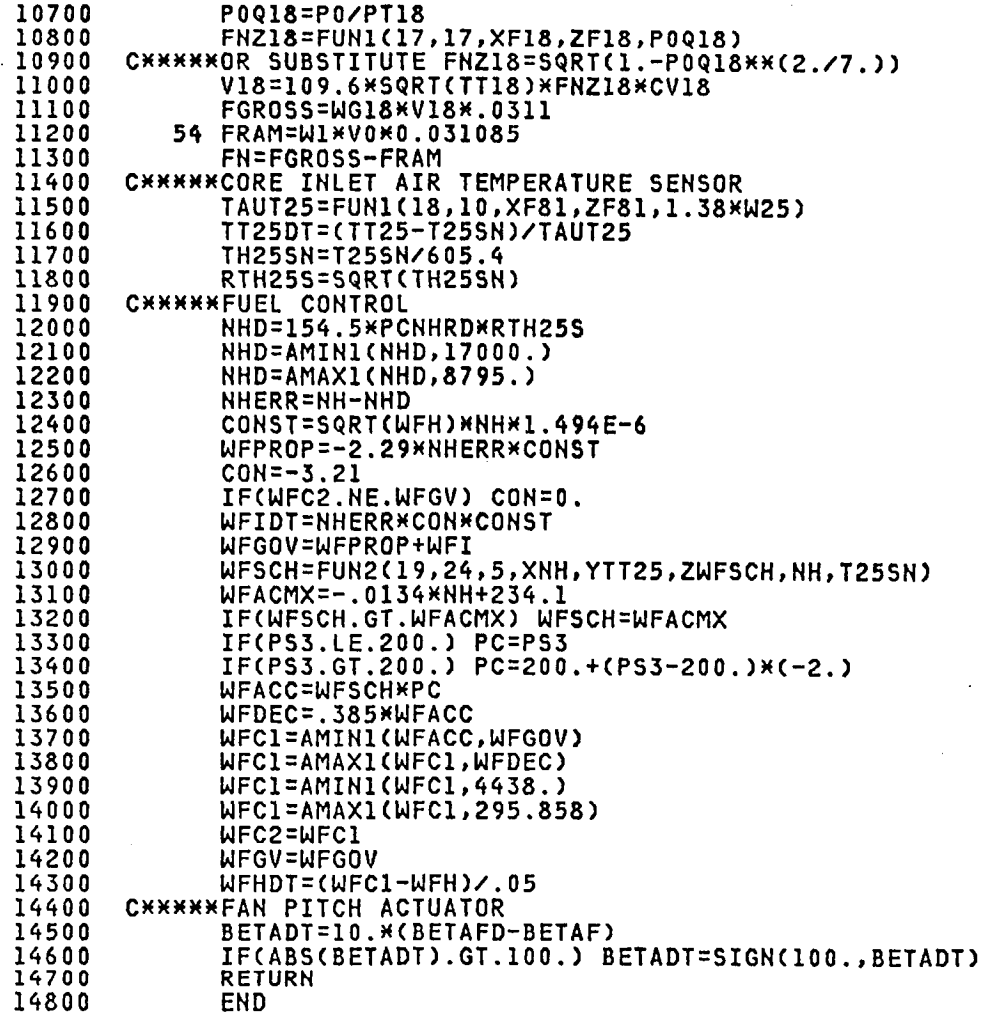

20

# Subroutine ENGN2D

This subroutine is called from DVTOL and computes variables for turbofan propulsion unit number 2. It is essentially the same as ENGNID except that it was not programmed to include the core failure option XFAIL of ENGN1D. This feature could easily be added.

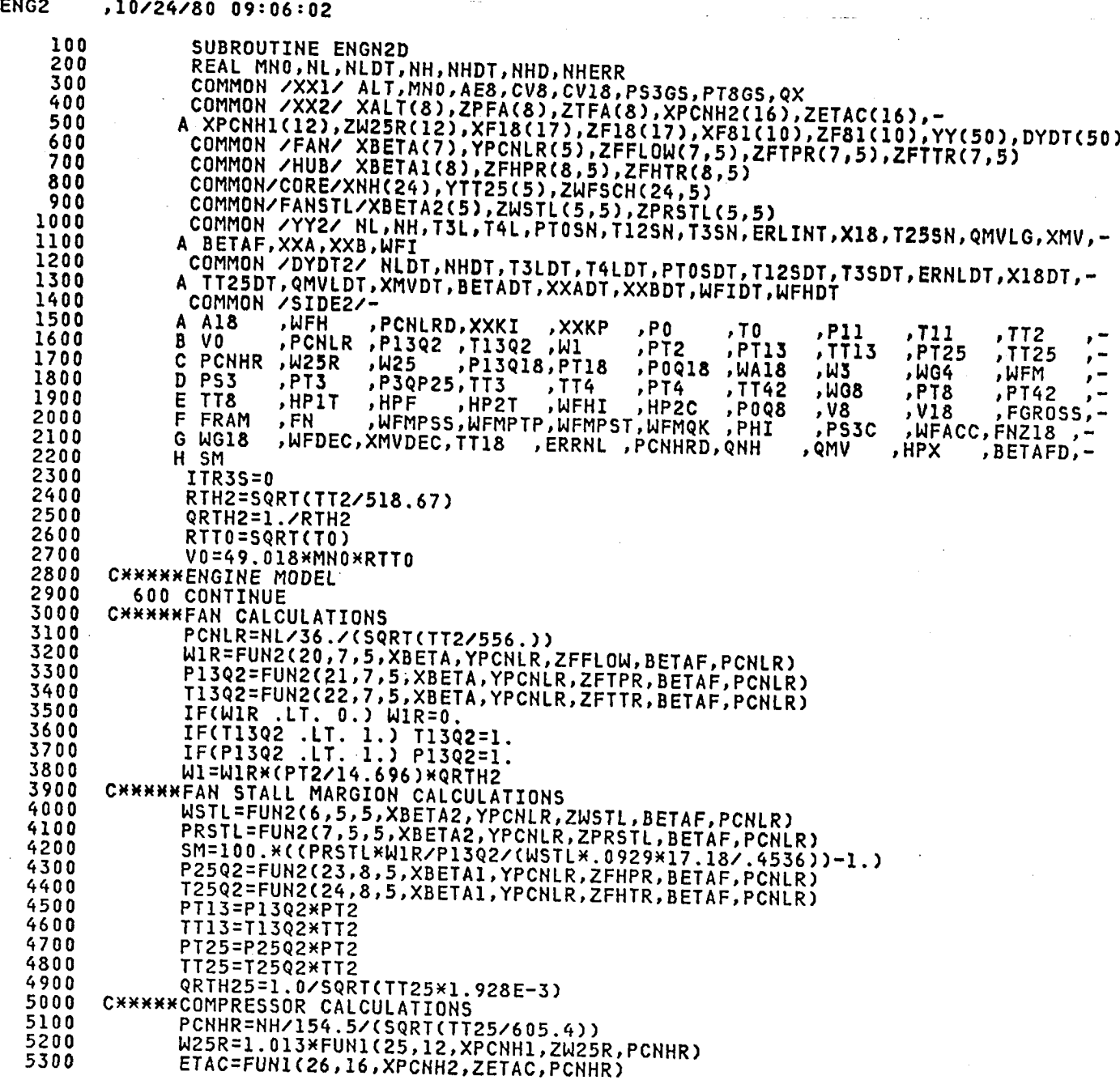

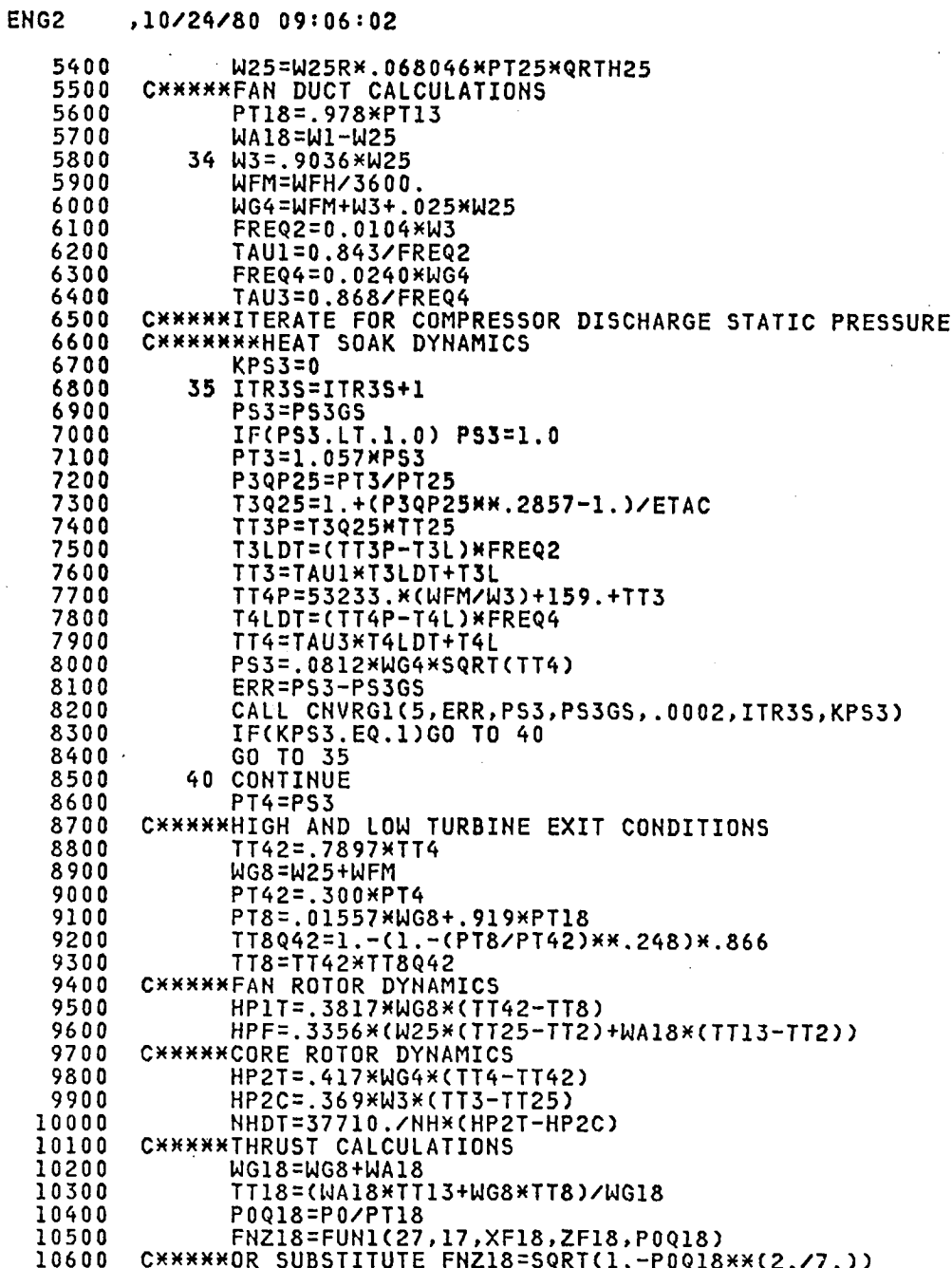

 $\ddot{\phantom{a}}$ 

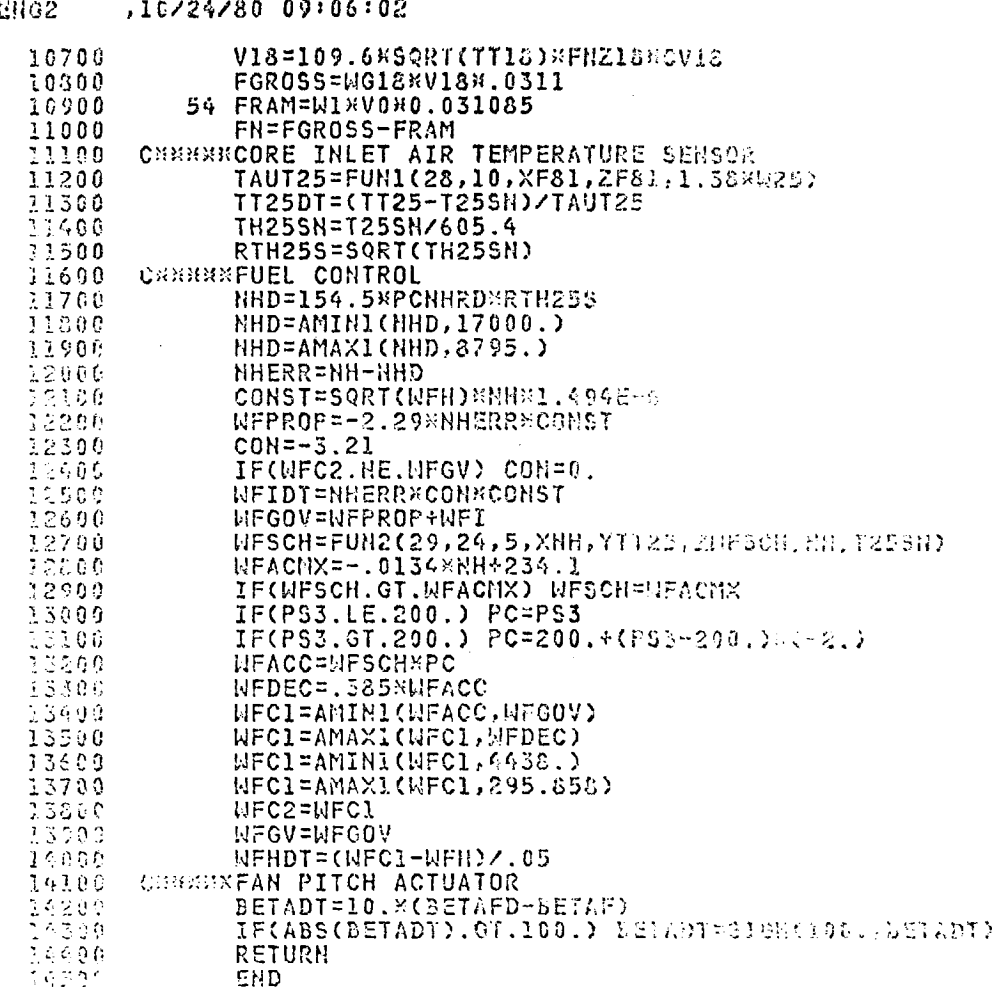

 $\frac{24}{5}$ 

# Subroutine ENGN3D

 $\sim$ 

This **s**ubr**ou**t**i**n**eis c**a**l**ledfrom DVTOL and co**m**putesv**a**riab**lesf**or the turbine**e**n**g**ineand remot**e** fa**n** propulsion**u**nit numb**e**r 3. The equations of EN**G**NID have b**e**en modified to allow separationof the fa**n** and turbojet units. ENGN3D does not contain the core failure option but **c**ould be **easi**lymodifi**e**d to **d**o so.

#### **ENGS** ,10/24/80 09:14:00

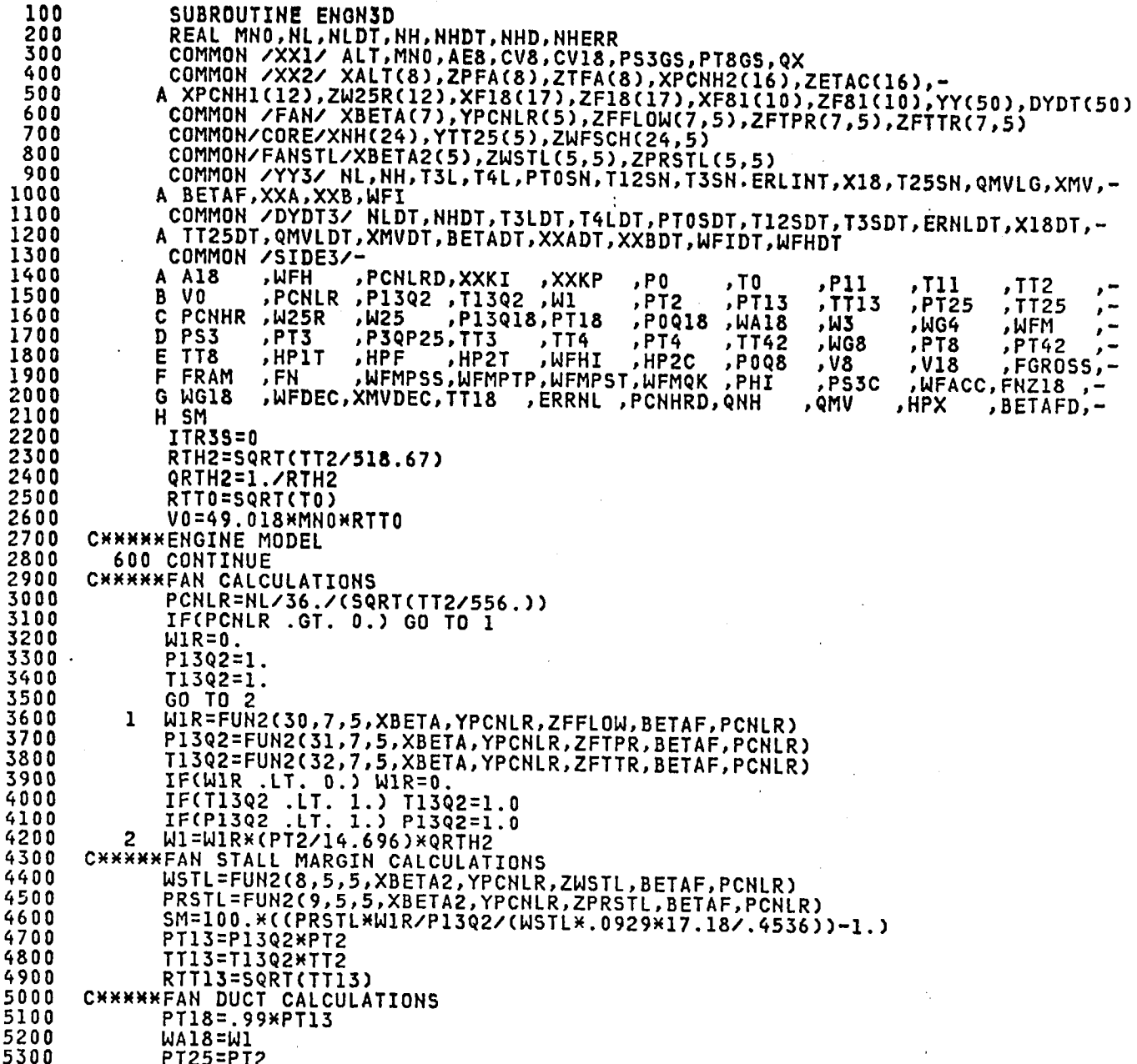

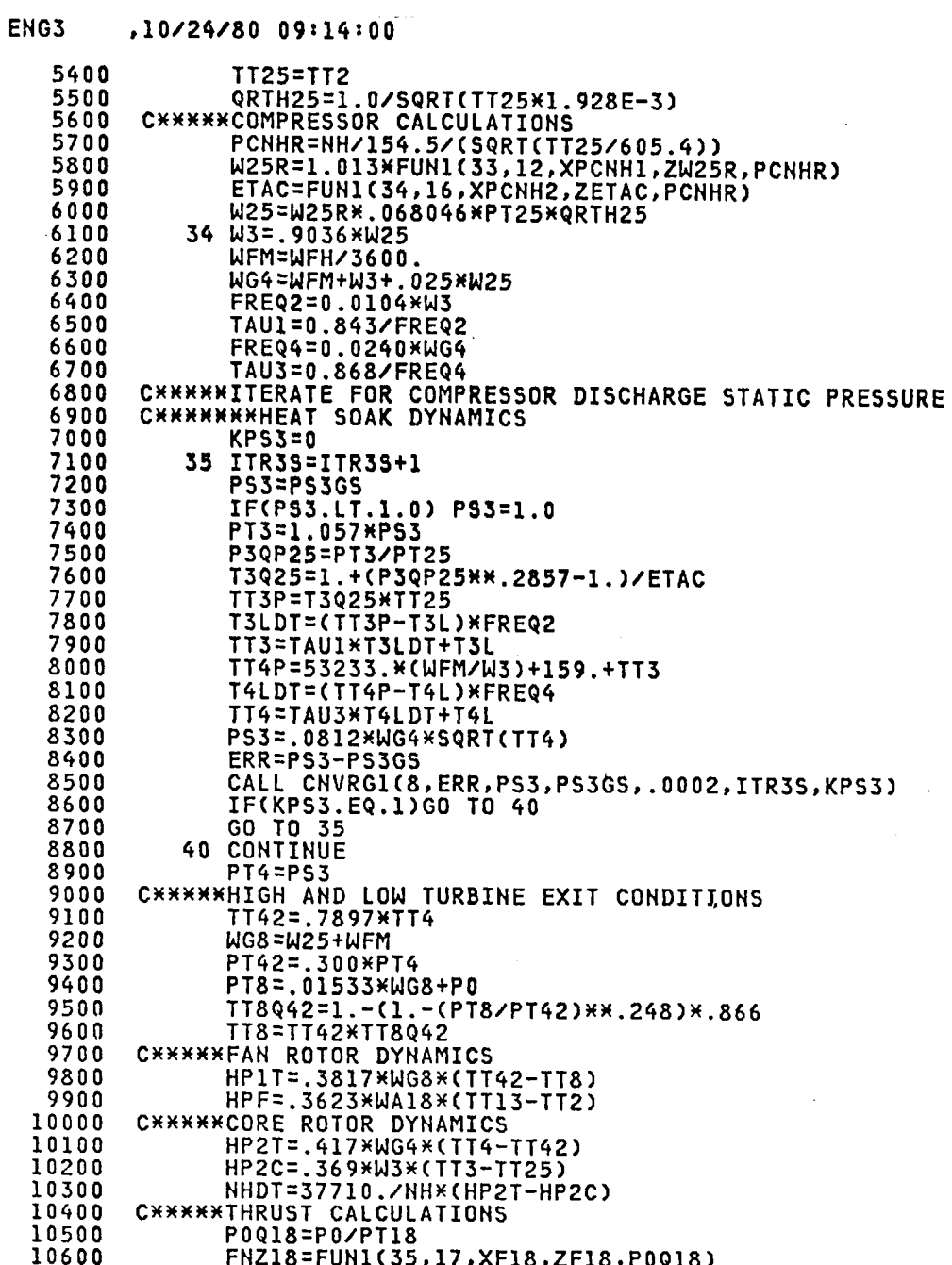

÷,

 $\overline{\phantom{a}}$ 

 $\overline{\mathbf{27}}$ 

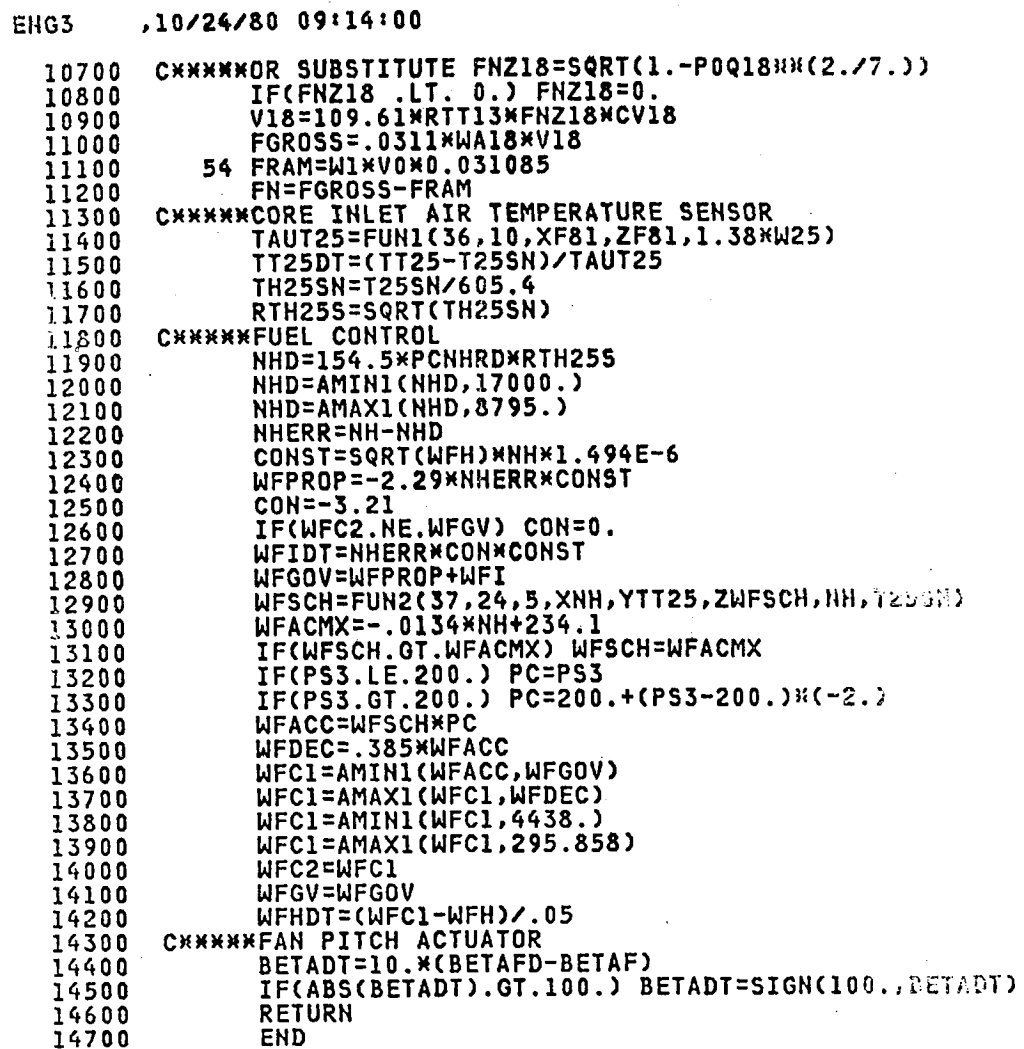

### Subroutine CNVRG1(N, ERR, XOLD, XNEW, TOL, ITR, IND)

A convergence subroutine called from the iteration loops of the ENGNyD<br>subroutines to find compressor-exit static pressure (PS3). The subroutines to find compressor-exit static pressure (PS3). agrum**e**nts **ar**e as **f**ollow**s**:

- N **-** par**a**meter used to keep tra**c**k of what variabl**e** is being iterated on when CNVRGI is used for m**o**re than one iteration **l**oop.
- ERR **-** difference betw**e**en latest calculated value and latest guessed valu**e**.
- XOLD **-** late**s**t **ca**l**c**ulated value (in ENGNyD)
- XNEW **- l**at**es**t g**ues**se**d** v**a**lue (**f**r**o**m CNVRGI**)**
- TOL = sets tolerance on largest difference between latest guessed va**l**ue and latest calcu**l**ated value within whi**c**h convergence is assumed to occur.
- $IND = Index set in CNVRGI indicating whether or not convergence is$ complete.
- ITR **-** number of iteration loops (maximum of 50,000 per pass through ENGNyD).

**College** 

# XHCNVRG1, 09/19/80 12:38:17

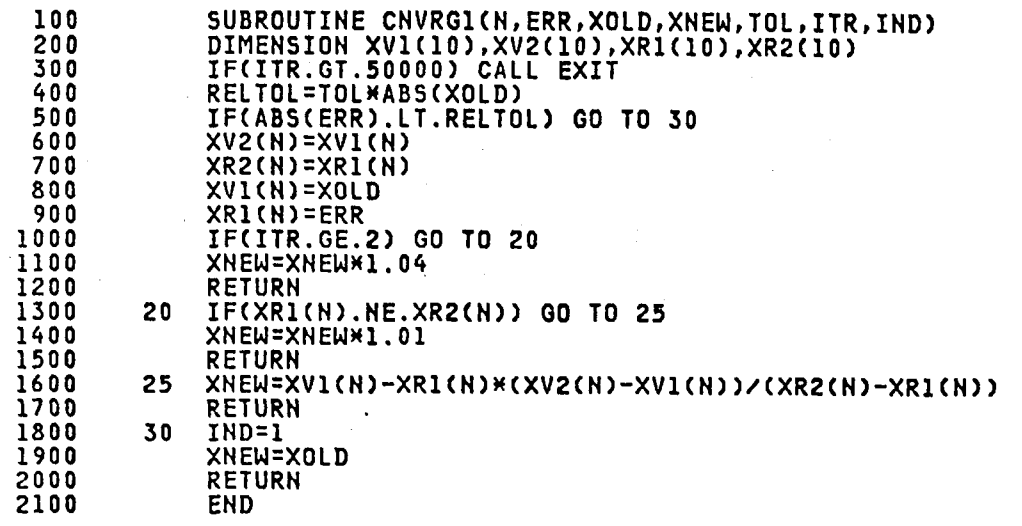

# **Block Data**

BLOCK DATA contains some miscellaneous constants and coefficients as well as all of the tables of data that are functions of one or two variables. These data include items such as: ambient temperature and pressure as functions of altitude; fan airflow and temperature and pressure ratios as functions of fan speed and fan-blade pitch angle; and core-compressor airflow and efficiency as functions of core speed.

# DATA .09/19/80 12:39:12

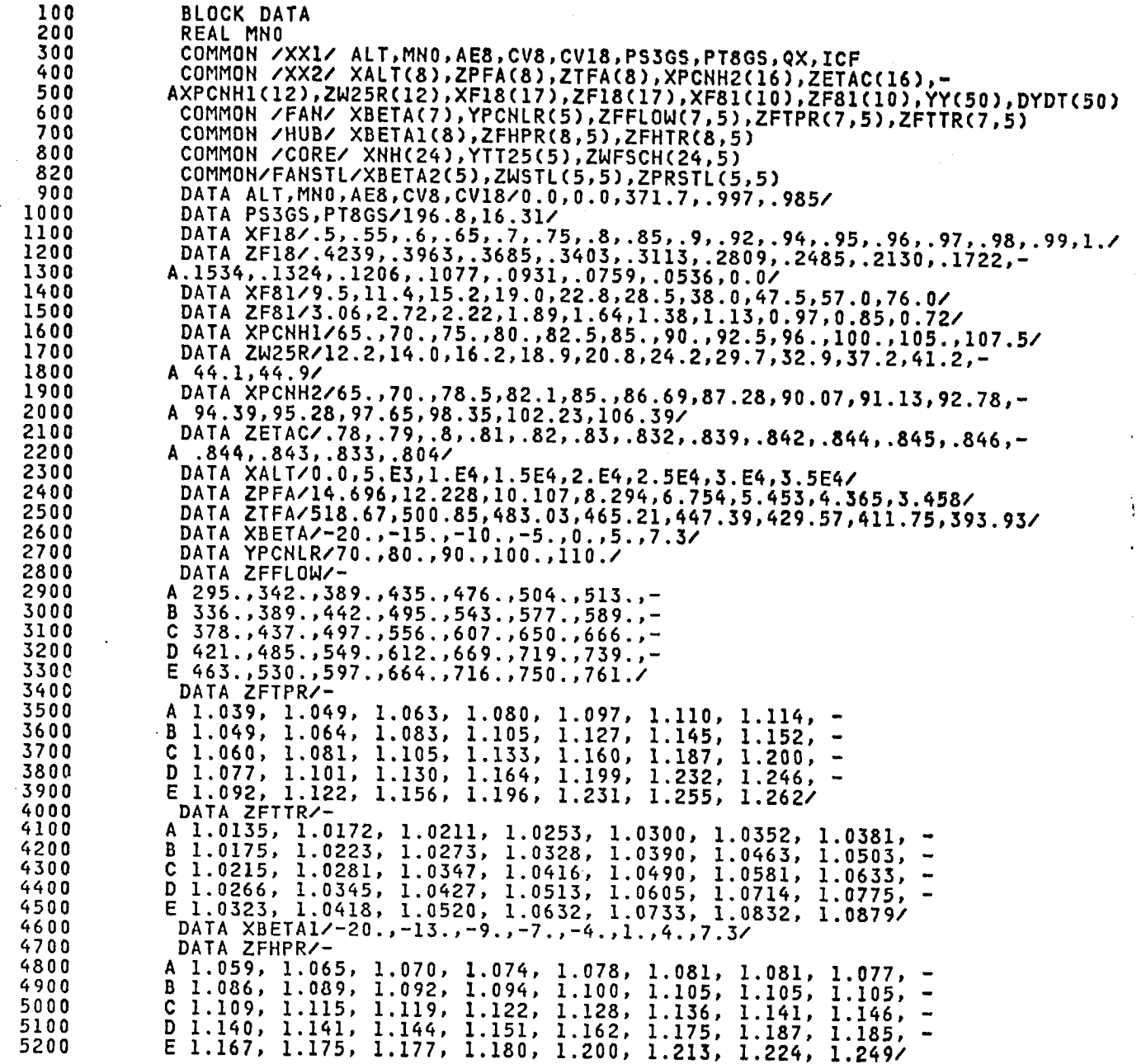

.

# DATA .09/19/80 12:39:12

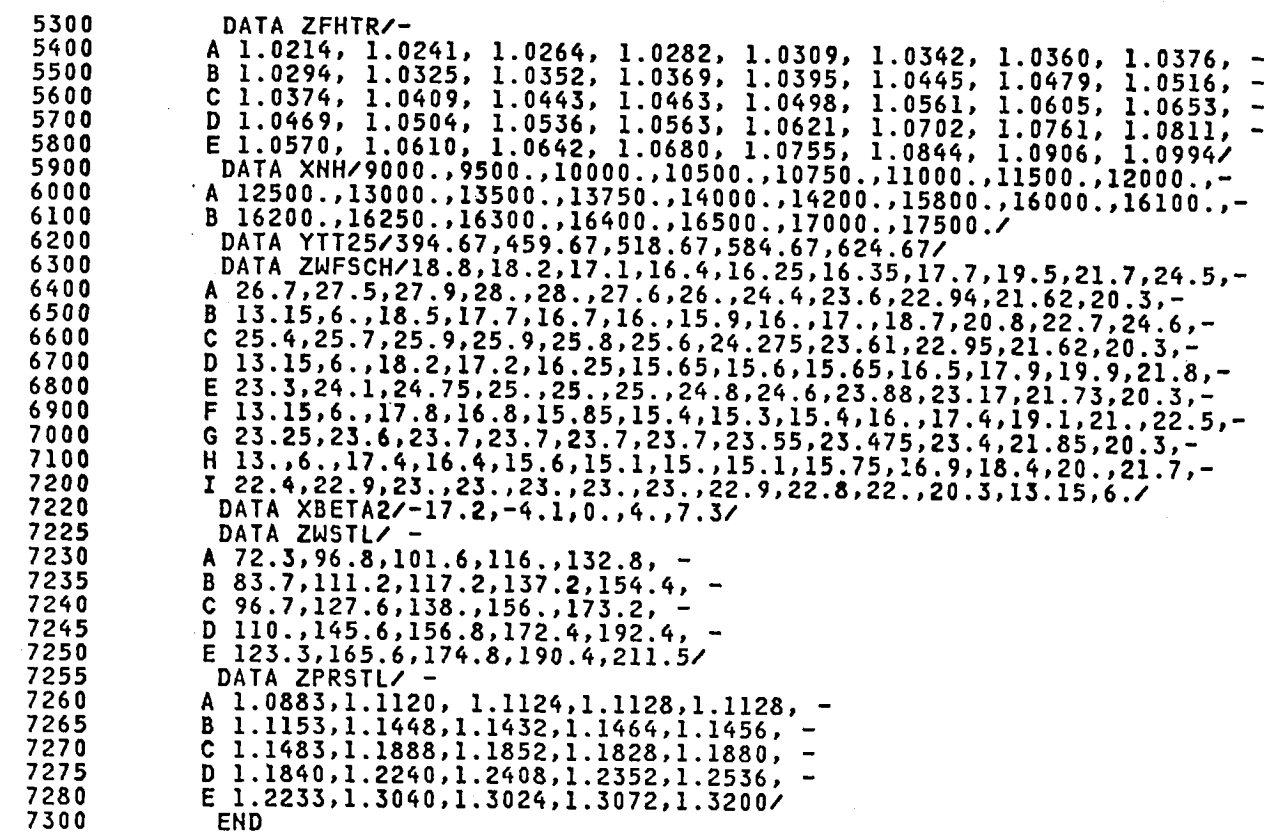

 $\frac{1}{2}$ 

عرابا المستد

#### FUNCTION FUNI (N, NXP, XX, ZZ, XIN)

Function routine used in DVTOL and ENGNyD routines to linearly interpolate tables of data having one dependent and one independent variable. Results are obtained by extrapolation if the range of the table is exceeded. The arguments are as follows:

- " a parameter used to keep track of which data table is being N interpolated.
- $NXP$  = number of  $XX$ , ZZ pairs in the table.
- XX = the table of independent variables.
- = the table of dependent variables.  $ZZ$
- XIN the value of the independent variable for which the dependent variable is desired.

# XHFUN1 , 09/19/80 12:39:53

 $\ddot{\phantom{a}}$ 

 $\ddot{ }$ 

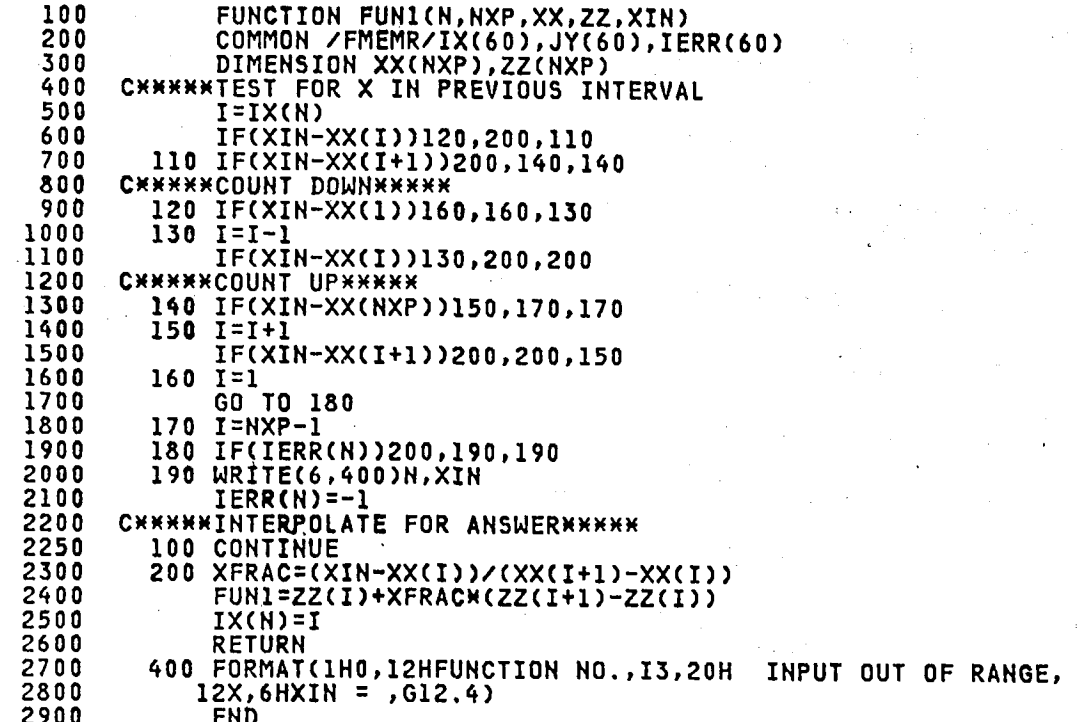

## FUNCTION FUN2(N, NXP, NYC, XX, YY, ZZ, XIN, YIN)

A function routine used in DVTOL and ENGNyD subroutines to linearly interpolate tabl**e**s of data having one dependent and two indep**e**ndent variables. Results are obtained by extrapolation if th**e** range **o**f the table is exceeded. The argum**e**nts ar**e** as follows:

- N = a parameter us**e**d t**o** keep track **o**f which da**t**a **t**a**b**le is b**e**ing . interpolated.
- $NXP$  = number of XX, ZZ pairs in the table of a constant value of YY.
- NYC = number of  $YY's$ .
- XX = the table containing one set of independent variabl**e**.
- YY = the table containing the other set of independent variabl**e**.
- $ZZ$  = the table of dependent variables.
- XIN,YIN = values of the two independent variables f**o**r which the d**e**pendent variable is desired

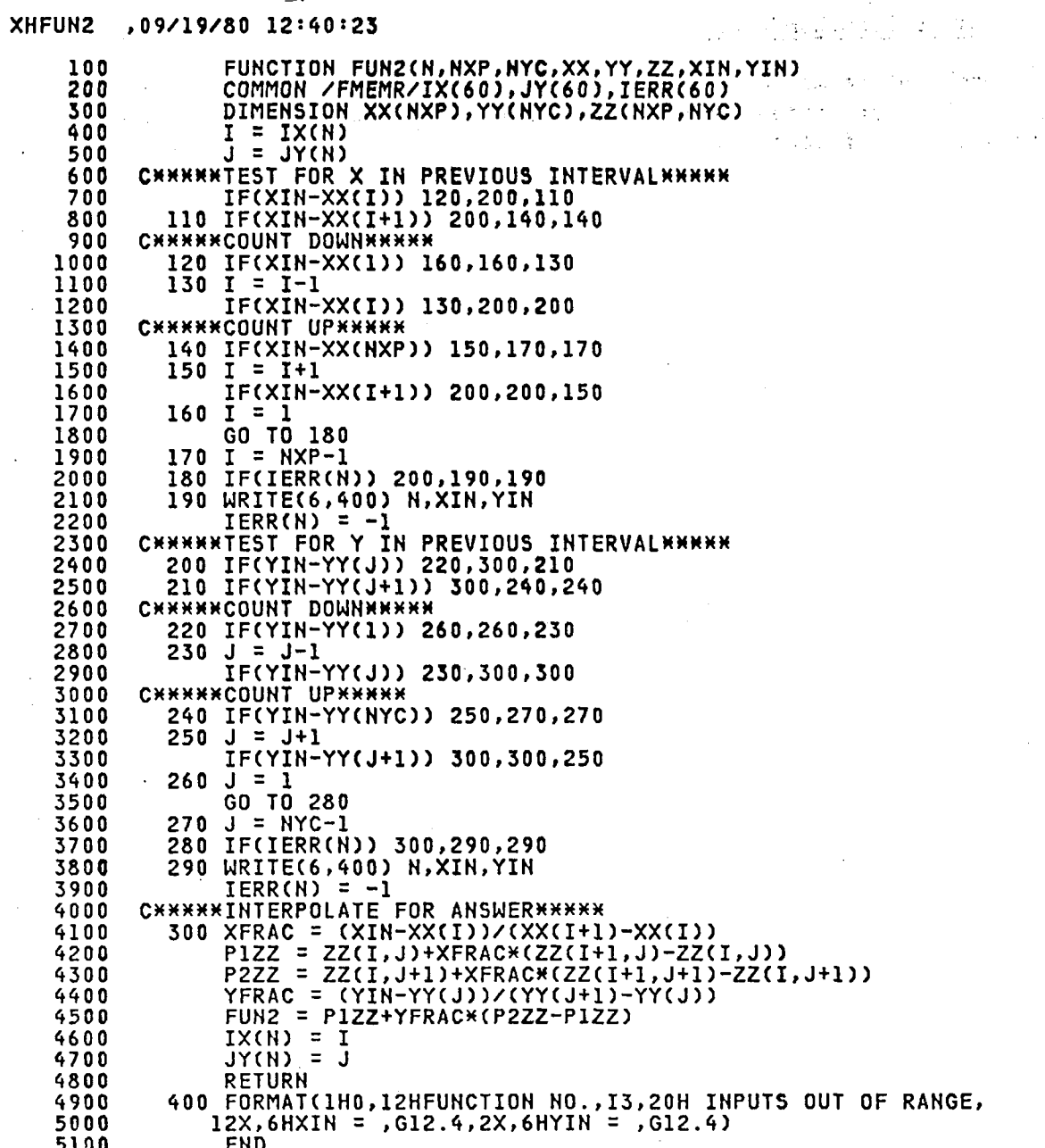

 $\frac{37}{2}$ 

# SUBROUTINE EULERM (DYDT, YY)

This subroutine is called from DVTOL and is used to find the integrals YY of the derivative terms DYDT. A modified Euler method is used as outlined in reference 7.

 $\overline{\mathbb{R}}_1$ 

# XXEULRM , 09/19/80 12:36:55

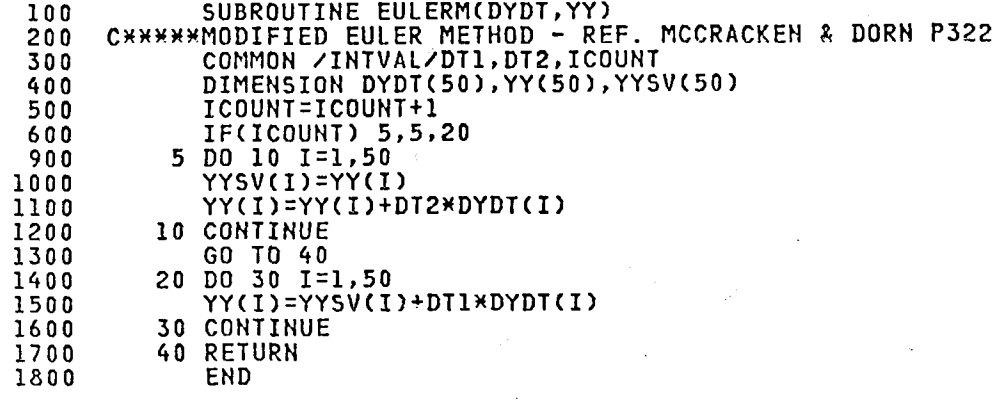

 $\mathcal{L}_{\mathcal{A}}$ 

 $\sim$ 

د.<br>محمد المسلم المسلم ال

 $\pm$ 

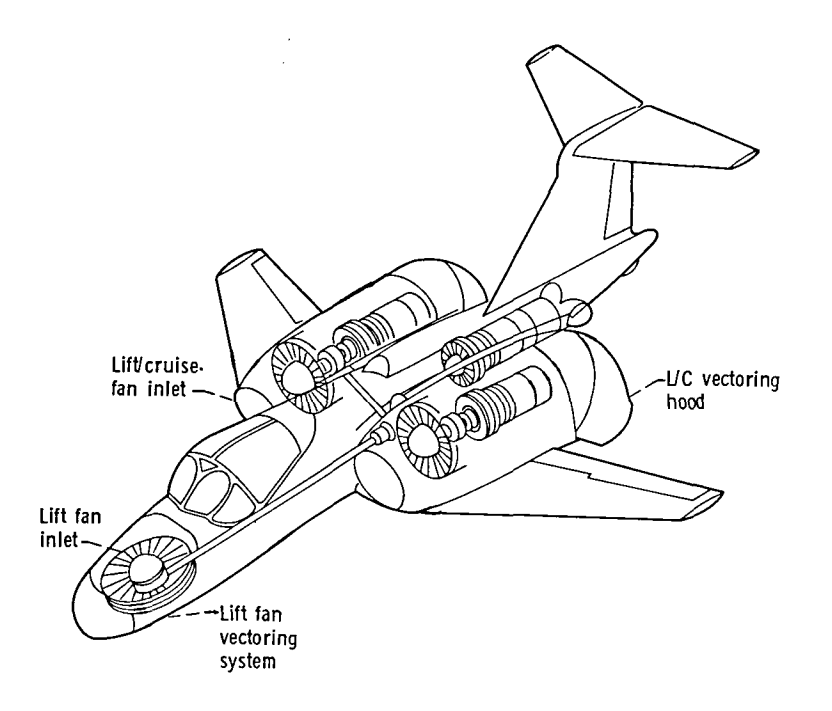

Figure 1 - Sketch of research and technology aircraft showing installation of propulsion system,

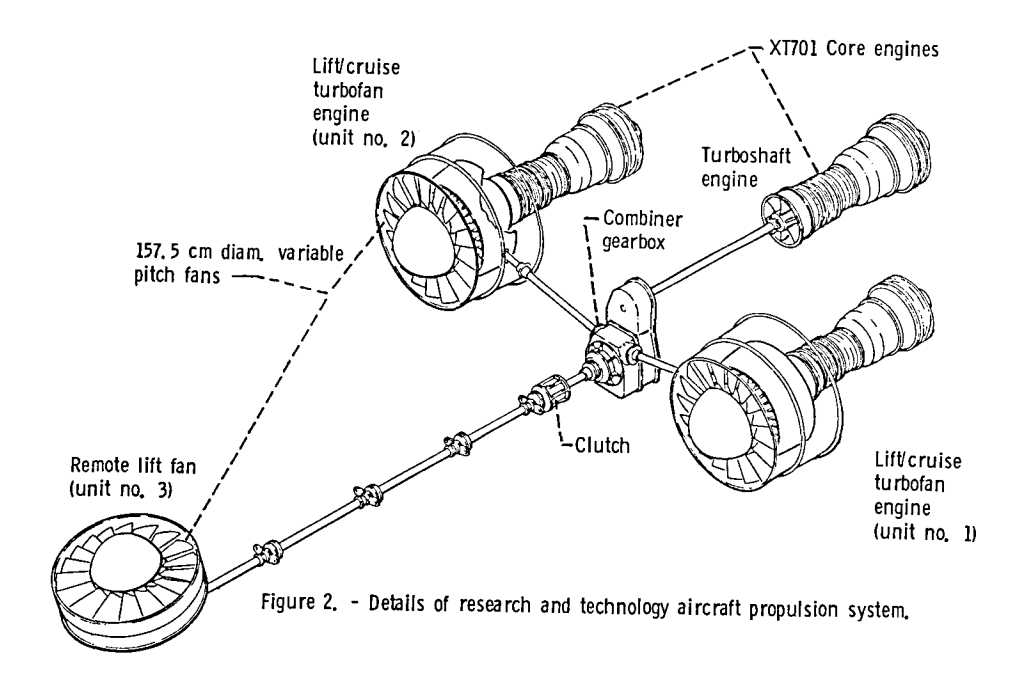

 $\bar{\nu}$ 

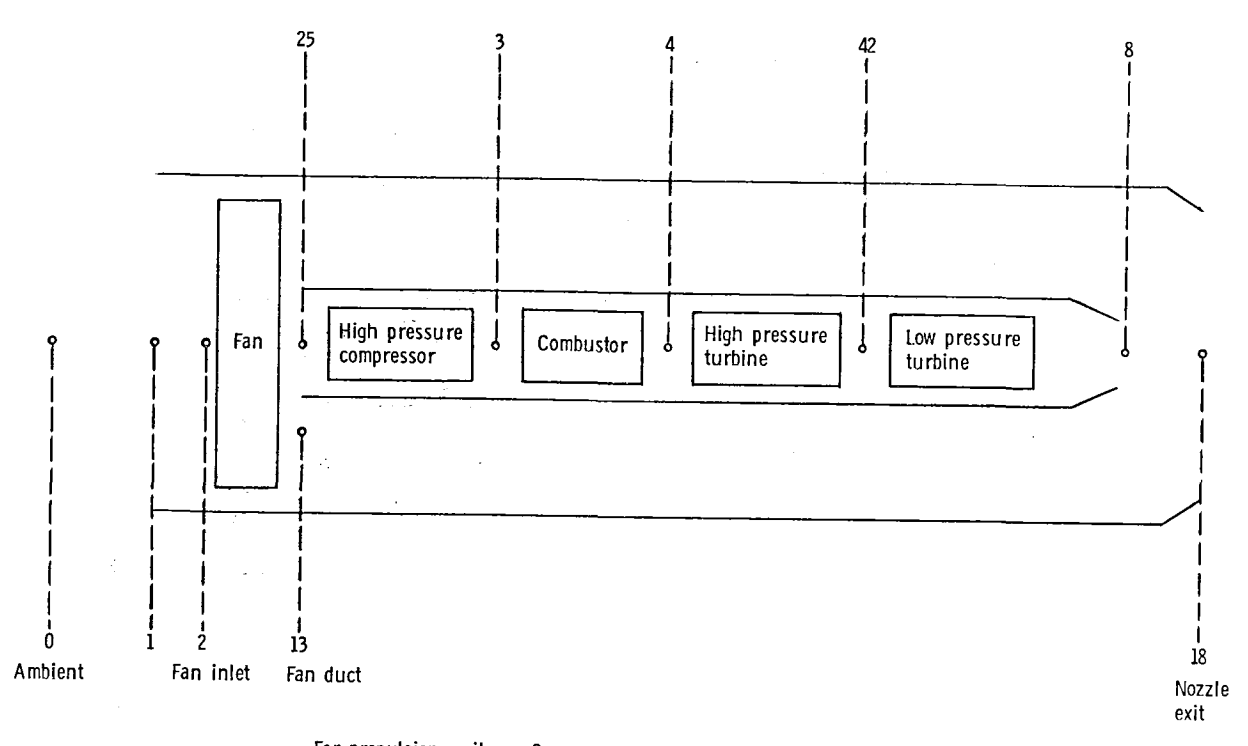

For propulsion unit no. 3.<br>Conditions at stations 2 and 25 are equal (turboshaft engine inlet)<br>temperature at stations 13 and 18 are equal (remote fan exit)

Figure 3. - Propulsion station numbers for LeRC model.

 $\bar{z}$ 

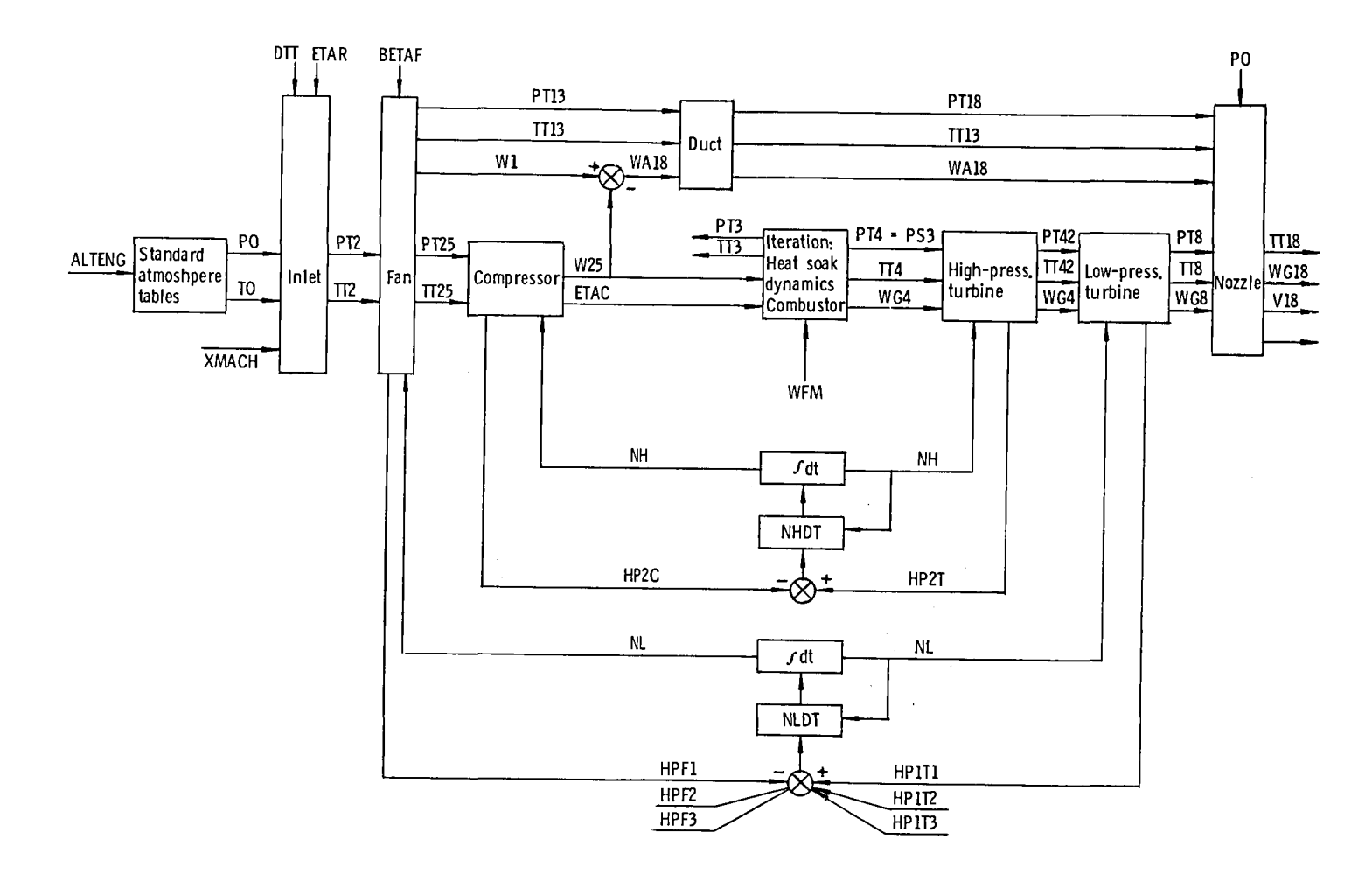

 $\mathscr{I}$ 

(a) Lift/cruise turbofan (units 1 and 2).

Figure 4. - Computational flow diagram of propulsion system model.

 $\bullet$ 

 $\bullet$ 

 $\blacksquare$ 

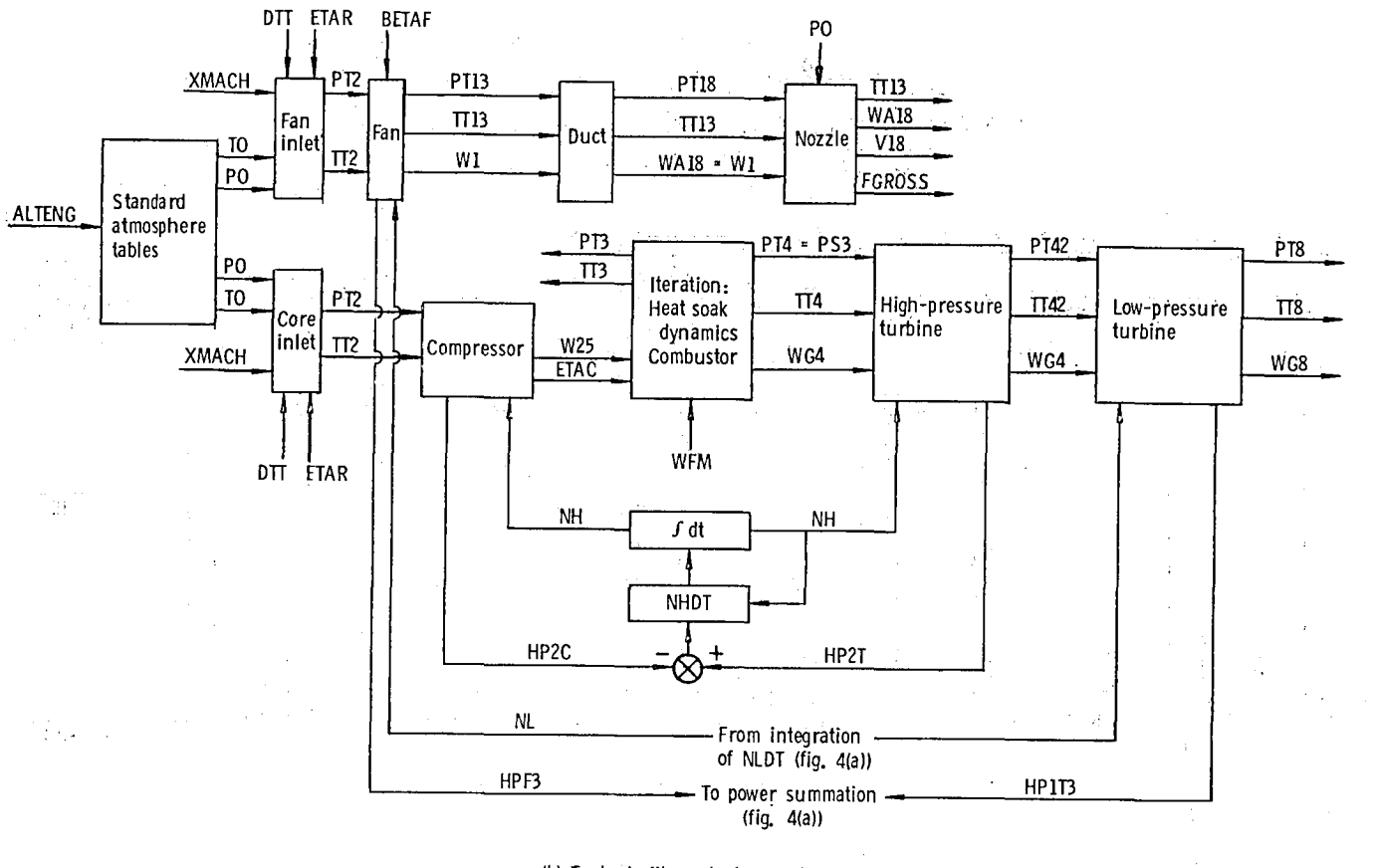

 $\pmb{\delta}$ 

 $\ddot{\phantom{1}}$ 

 $\bullet$ 

(b) Turboshaft/remote fan (unit 3).

Figure 4. - Concluded.

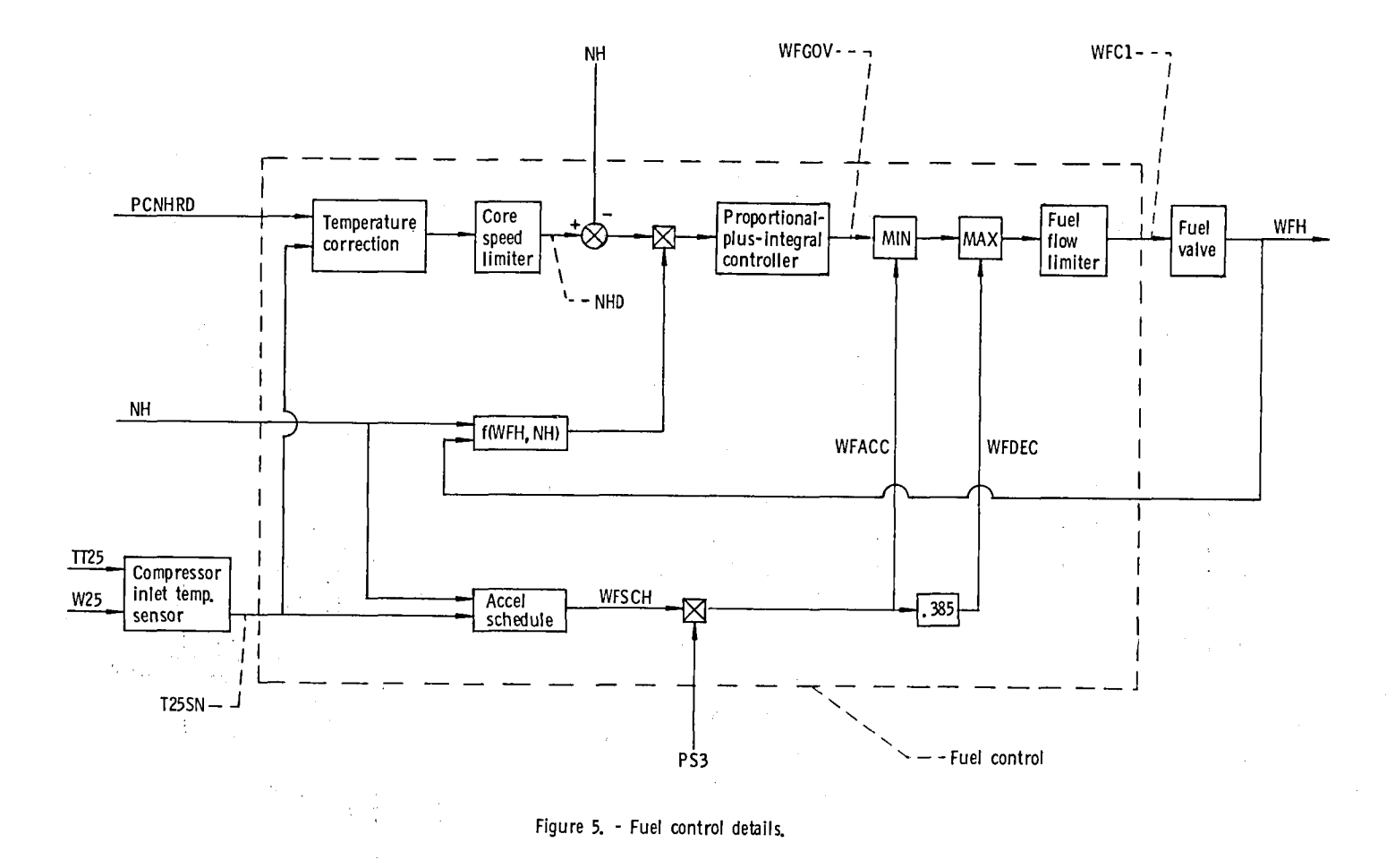

 $\mathbf{k}$ 

 $\blacktriangleleft$ 

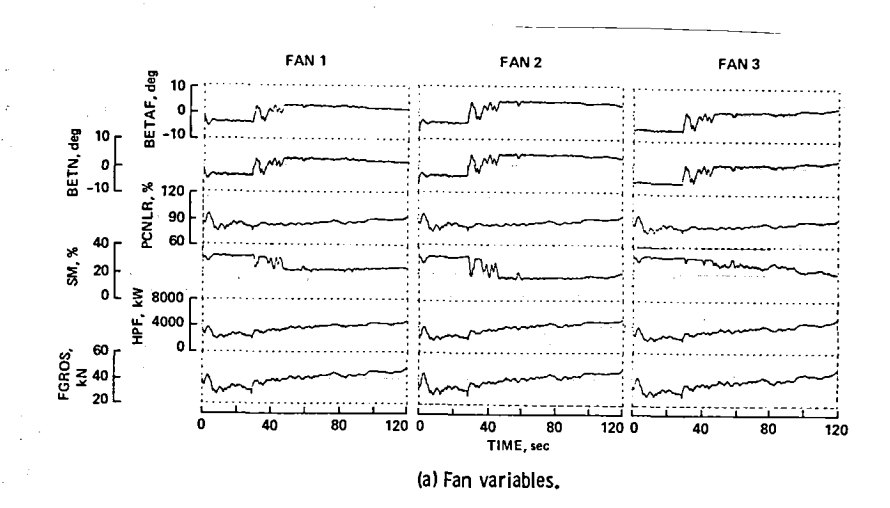

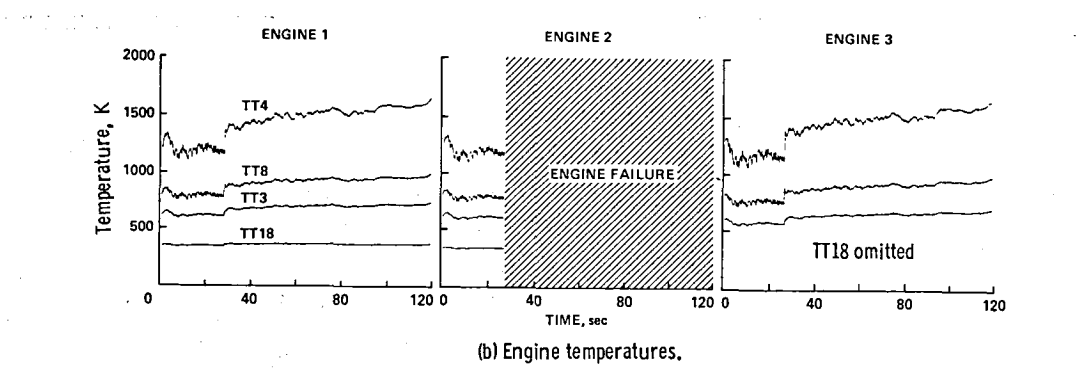

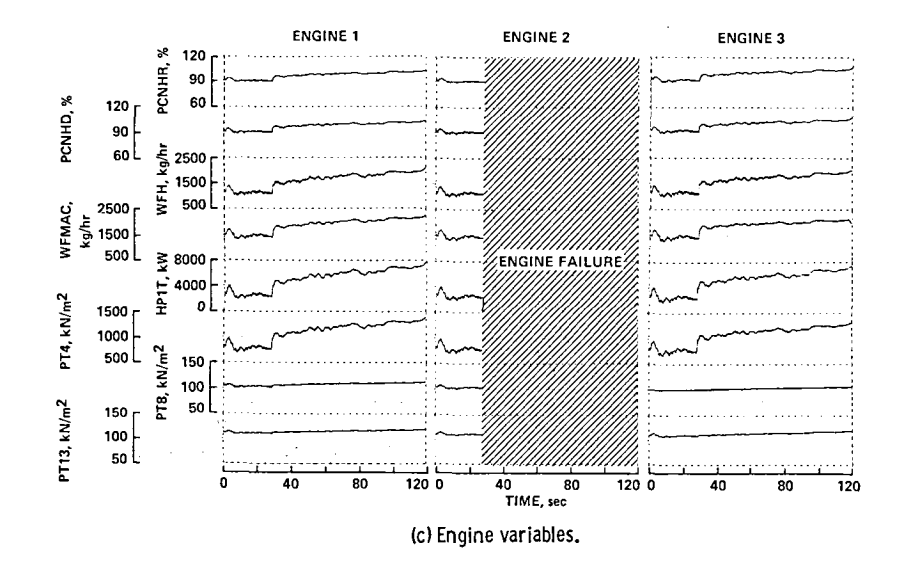

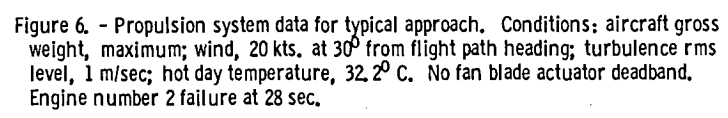

 $\hat{\mathcal{A}}$ 

 $\bar{z}$ 

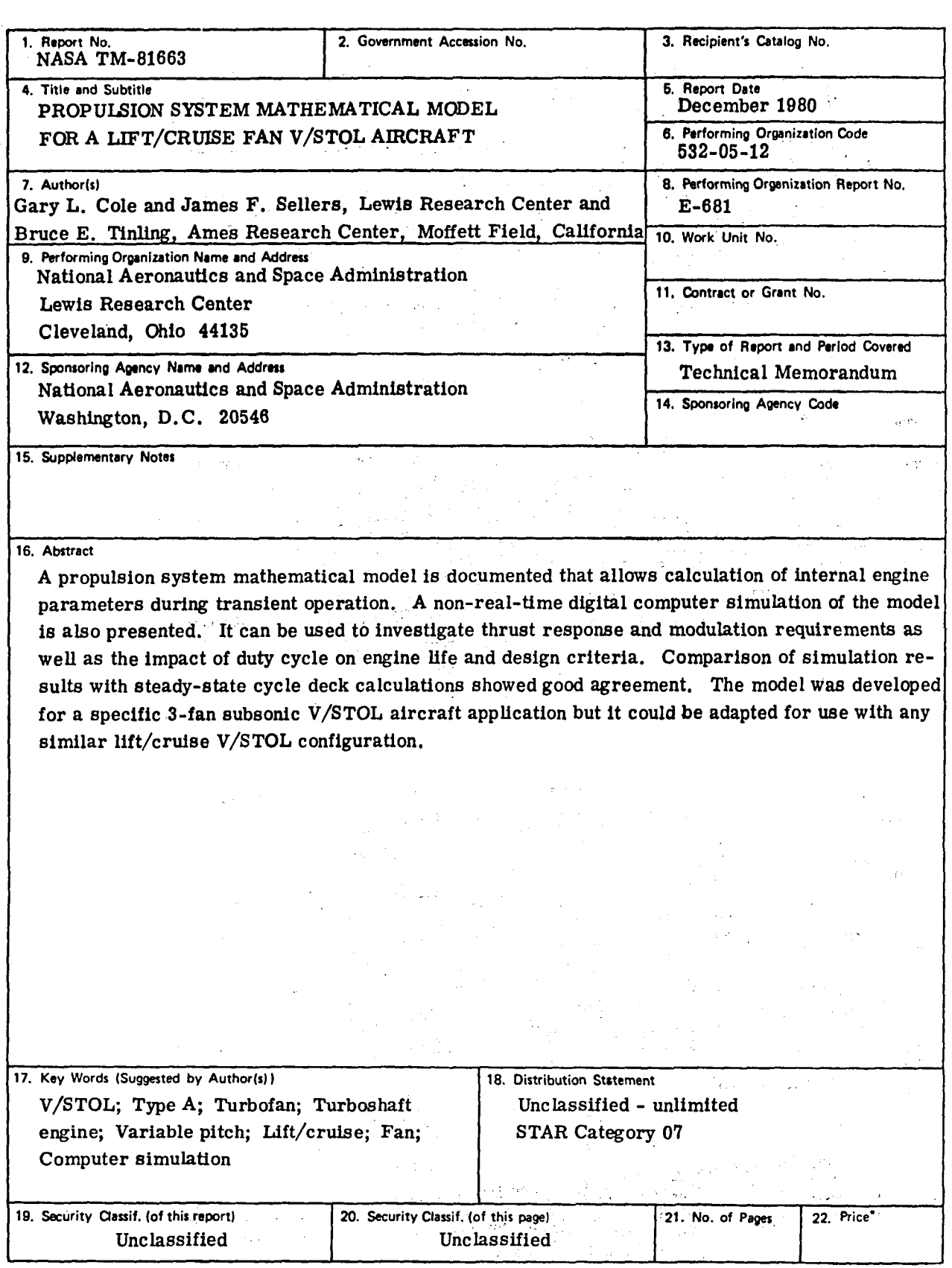

,

• For sale by the National Technical Information Service, Springfield, Virginia 22161

 $\label{eq:2.1} \frac{1}{\sqrt{2}}\left(\frac{1}{\sqrt{2}}\right)^{2} \left(\frac{1}{\sqrt{2}}\right)^{2} \left(\frac{1}{\sqrt{2}}\right)^{2} \left(\frac{1}{\sqrt{2}}\right)^{2} \left(\frac{1}{\sqrt{2}}\right)^{2} \left(\frac{1}{\sqrt{2}}\right)^{2} \left(\frac{1}{\sqrt{2}}\right)^{2} \left(\frac{1}{\sqrt{2}}\right)^{2} \left(\frac{1}{\sqrt{2}}\right)^{2} \left(\frac{1}{\sqrt{2}}\right)^{2} \left(\frac{1}{\sqrt{2}}\right)^{2} \left(\$ 

National Aeronautics and Space Administration

Washington, D.C. 20546

**Official Business** Penalty for Private Use, \$300

 $\cdot$ 

Postage and Fees Paid National Aeronautics and **Space Administration NASA-451** 

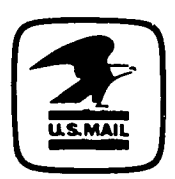

 $\overline{\mathcal{C}}$ 

 $\mathbf{I}$ 

Y

 $\mathbf{r}$ 

**NASA** 

POSTMASTER:

If Undeliverable (Section 158<br>Postal Manual) Do Not Return